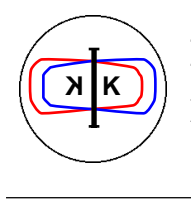

**DA**Φ**NE TECHNICAL NOTE**

INFN - LNF, Accelerator Division

Frascati, May 26, 1993 Note: **L-7** *(revised July 27, 1993)*

# **DA**Φ**NE : a tracking program for the Frascati** Φ**-factory**

M.E. Biagini

# **1. INTRODUCTION**

The DAΦNE Φ-factory, under construction in Frascati, presents, among its unique features, the necessity to compensate the high solenoidal field of the detectors KLOE and FI.NU.DA.<sup> $(1,2)$ </sup>, which will be installed on the two Interaction Regions. Due to the relatively low energy, the coupling and focusing effects of these devices have a great influence on the beam behaviour and their compensation must be carefully studied. In Table I a) and I b) the principal characteristics of the two detectors are summarized. Here  $K_s = B_z/(2B\rho)$  and  $\theta_s = K_s \bar{L}_s$ , the value printed is the rotation from I.P. to one solenoid's edge.

Table I a) - The KLOE field Table I b) - The FI.NU.DA. field \*

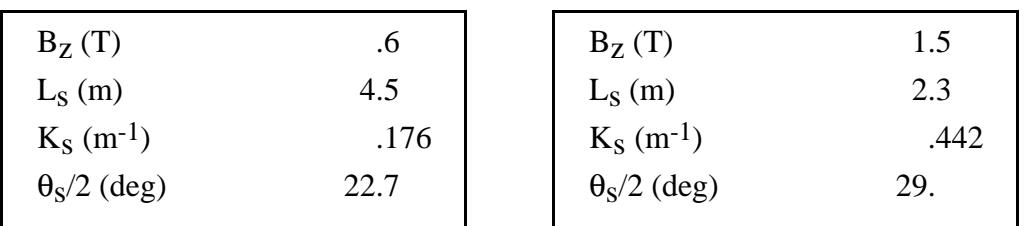

As we said before, the main effects of a solenoidal field on the beam are the focusing on both planes and the rotation. For instance at the end of the KLOE detector the trajectory coordinate frame has a rotation around the main axis of about 23°, at 510 MeV, and the beam experiences a focusing equivalent to a quadrupole with a strength of .031 m<sup>-2</sup>. The rotation must be corrected since it leads to a coupling between the horizontal and vertical betatron oscillations, that must be absolutely avoided in a lowcoupling machine (k=1%) like DAΦNE. The correction scheme<sup>(3)</sup> foresees a rotation of each low-β triplet quadrupole, corresponding to the rotation of the beam at the quadrupole position, plus two compensating solenoids at both I.R. ends, to fully decouple the two phase-planes. In Table II a) and II b) are summarized the two I.R. layouts.

\_\_\_\_\_\_\_\_

<sup>\*</sup> preliminary design.

| <b>TYPE</b>  | <b>NAME</b>     | L(m)<br>(Projected) | K2<br>$(m-2)$ | Bz<br>(T) | <b>ANGLE</b><br>$\left(\text{rad}\right)$ |
|--------------|-----------------|---------------------|---------------|-----------|-------------------------------------------|
| IP1          |                 |                     |               |           |                                           |
| <b>SOL</b>   | <b>KLOE</b>     | 0.460               |               | 0.6       |                                           |
| <b>QUAD</b>  | <b>QKFI1004</b> | 0.200               | 3.4839635     | 0.6       | .10423                                    |
| <b>SOL</b>   | <b>KLOE</b>     | 0.170               |               | 0.6       |                                           |
| <b>QUAD</b>  | <b>QKDI1005</b> | 0.350               | $-6.049274$   | 0.6       | .17689                                    |
| <b>SOL</b>   | <b>KLOE</b>     | 0.150               |               | 0.6       |                                           |
| <b>QUAD</b>  | <b>QKFI1006</b> | 0.270               | 3.101060      | 0.6       | .25371                                    |
| <b>SOL</b>   | <b>KLOE</b>     | 0.350               |               | 0.6       |                                           |
| <b>SOL</b>   | <b>KLOE</b>     | 0.300               |               | 0.3       |                                           |
| <b>DRIFT</b> | O               | 1.105               |               |           |                                           |
| <b>DIAG</b>  | <b>BPSI1003</b> | 0.000               |               |           |                                           |
| <b>DRIFT</b> | O               | 0.100               |               |           |                                           |
| <b>COMP</b>  | <b>SOLI1002</b> | 0.300               |               | $-.759$   |                                           |
| <b>COMP</b>  | <b>SOLI1002</b> | 0.540               |               | $-1.52$   |                                           |
| <b>COMP</b>  | <b>SOLI1002</b> | 0.300               |               | $-.759$   |                                           |
| <b>DRIFT</b> | O               | 0.305               |               |           |                                           |
| <b>CORR</b>  | <b>CHVI1008</b> | 0.100               |               |           |                                           |
| <b>DRIFT</b> | O               | 0.050               |               |           |                                           |
|              |                 |                     |               |           |                                           |

Table II a) - The KLOE half Interaction Region layout.

Table II b) - The FI.NU.DA. half Interaction Region layout.

| <b>TYPE</b>  | <b>NAME</b>     | L(m)<br>(Projected) | K2<br>$(m-2)$ | Bz<br>(T) | <b>ANGLE</b><br>$\left(\text{rad}\right)$ |
|--------------|-----------------|---------------------|---------------|-----------|-------------------------------------------|
| IP2          |                 |                     |               |           |                                           |
| <b>SOL</b>   | <b>FINUDA</b>   | 0.46000             |               | 1.5       |                                           |
| <b>QUAD</b>  | <b>QFFI2004</b> | 0.20000             | 3.0           | 1.5       | 0.24933                                   |
| <b>SOL</b>   | <b>FINUDA</b>   | 0.19000             |               | 1.5       |                                           |
| <b>QUAD</b>  | <b>QFDI2005</b> | 0.30000             | $-6.5$        | 0.75      | 0.40555                                   |
| <b>DRIFT</b> | 0               | 0.27400             |               |           |                                           |
| <b>QUAD</b>  | <b>QFFI2006</b> | 0.20000             | 4.0           |           | 0.43378                                   |
| <b>DRIFT</b> | 0               | 1.32900             |               |           |                                           |
| <b>DIAG</b>  | <b>BPSI2009</b> | 0.00000             |               |           |                                           |
| <b>COMP</b>  | <b>SOLI2002</b> | 0.30000             |               | $-.759$   |                                           |
| <b>COMP</b>  | <b>SOLI2001</b> | 0.69600             |               | $-1.52$   |                                           |
| <b>COMP</b>  | <b>SOLI2002</b> | 0.30000             |               | $-.759$   |                                           |
| <b>DRIFT</b> | O               | 0.65100             |               |           |                                           |
| <b>CORR</b>  | <b>CHVI2008</b> | 0.10000             |               |           |                                           |
| <b>DRIFT</b> | O               | 0.05000             |               |           |                                           |
| <b>DIAG</b>  | <b>BPSI2010</b> | 0.00000             |               |           |                                           |

This compensation scheme is valid only for on-energy particles, so a careful study of the off-energy behaviour, to evaluate the residual coupling, is required.

Moreover, the choice to horizontally cross at an angle ranging between 10 and 15 mrad, makes the two beams pass off-axis in the low-β triplet, so this angle must be included in the simulation. The particles arrive at the splitter entrance, where the vacuum chamber splits in two parts, the short half of one ring and the long half of the other, with a beam-to-beam half separation ranging from 4.7 cm to 7.1 cm and a half divergence ranging from 3.5 mrad to 5.3 mrad. Then, to take into account that in the two rings the beam travels on-axis, a translation and a rotation of the horizontal coordinates  $(x,x')$  must be performed.

These peculiarities and the lack of a computer code capable to simulate them is the reason for the developing of a new tracking program, suitable for DAΦNE.

#### **2. THE DA**Φ**NE PROGRAM MAIN FEATURES**

DAΦNE is a kick-code tracking program. The elements like quadrupoles, bendings, drifts, solenoids, etc. are treated as matrices and stored, once for each tracking energy, in a three index array containing the matrix product for all the elements between two sextupoles. The sextupoles, or other non-linear elements (for example the octupoles) are treated as kicks. This method ensures the symplecticity of the code, and allows to save CPU time.

A detailed description of the input and output files is given in § 3,4,5, relative to the DAΦNE lattice with two KLOE I.R.'s (structure  $D15^{(4)}$ ).

The Fortran code is on VAXLNF::D17:[BIAGINI.TRACK]DAFNE.FOR, and so are the object and executive files. The file COMBLOCK.FOR in the same directory contains the COMMON blocks, and it is used for compiling and linking the main program.

In Appendix A are the command file, the lattice file (Unit 55), the tracking file (Unit 54), the IR matrices file (Unit 56). In Appendix B is the corresponding output (Unit 6).

In Figs. 1a), b), c) is the dynamic aperture respectively for  $\Delta p/p = -1\%$ , 0, +1%.

In Figs. 2a), b), c) is the horizontal tune shift vs. amplitude, respectively for  $\Delta p/p = -1\%, 0, +1\%$ .

In Figs. 3a), b), c) is the vertical tune shift vs. amplitude, respectively for  $\Delta p/p = -1\%, 0, +1\%$ .

In Fig. 4 are the horizontal and vertical tune shifts vs.  $\Delta p/p$ .

In Figs. 5a), b), c) is the  $(x, x')$  phase-space diagrams for three test particle with initial coordinates  $N_x = 3$ , 6, 9 and  $N_z = 0$ , for the three energy deviations.

One of the two input files, containing the lattice specifications, is the  $LEDA<sup>(5)</sup>$ program input, with minor modifications as described in § 3. In the second one is the information about the tracking and the sextupole configuration.

The maximum number of turns per particle is 512. The maximum number of tracked particles is 500. When calculating a dynamic aperture (flag IDYNA set to 1), in number of  $\sigma$ , the scale must be chosen in order to have:

$$
(|N_x^{min}| + |N_x^{max}| + 1)*N_z^{max} < 500
$$

if the step is  $1\sigma$ , or must be scaled proportionally to the step.

For each stable particle, at the last turn a Fast Fourier Transform analysis, to calculate the tune shifts with the particle amplitude, is performed.

The program can also read on a third data file the I.R. matrices, previously calculated, if the flag ISOL is set to 1.

It calculates the optical functions for  $\Delta p/p = 0$ , flag IBET set to 1, and the sextupole strengths for one or two SF and SD families, in order to correct the horizontal and vertical chromaticities to zero.

Before tracking, it is possible (flag IDPP set to 1) to calculate the off-energy horizontal  $(x_c)$  and vertical  $(z_c)$  closed orbits and the corresponding tunes as a function of the energy deviation ∆p/p. In this case the sextupoles are treated as thin lens matrices as the one below:

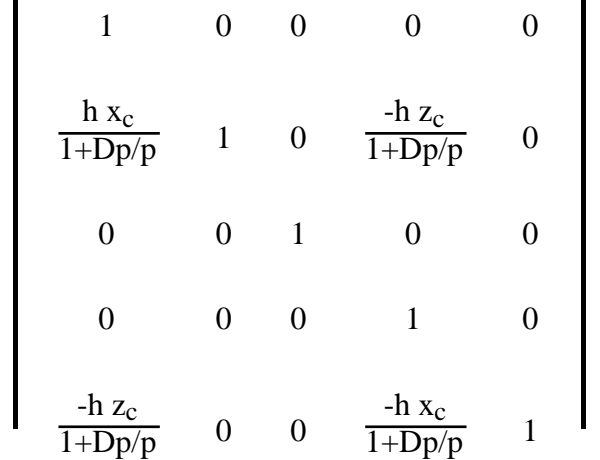

Here h is sextupole strength in  $m<sup>-3</sup>$ . The off-energy closed orbits are propagated along the lattice starting from their calculated value at I.P. At each sextupole these trajectories experience the standard sextupolar kick and that value  $x_c$  after the kick is the one used in the previous matrix.

In case of strong coupling, if the flag ICOUP is set to 1 the program calculates the eigenvalues for the off-energy one turn matrices, and prints them together with the tunes.

It is of course possible to track also single particles, whose trajectories are stored on three different graphic output files for the  $(x, x')$ ,  $(z, z')$  and  $(x, z)$  planes. In this case the particles coordinates are read from the second input file, or they can be random extracted following a uniform (IEX=1) or a gaussian (IEX=2) distribution.

# **3. THE INPUT FILES**

The input files are two: the lattice is read from unit **55**, following the LEDA fixed format. The specifications for the tracking and the sextupole configuration are read from unit **54**. If necessary from unit **56** the two half-I.R. matrices, previously calculated, are read.

# **3 a. The lattice file**

- i) the values for  $\eta'$ ,  $\alpha_x$ ,  $\alpha_z$  at the Interaction Point must be added to the line 23, when the BX0,BZ0,ETAW0 values are read (they are usually set to zero);
- ii) in the list of elements, where the field IDENT is read, for each sextupole the sequential number corresponding to its position in the ring is given (1 for the first sextupole and so on);
- iii) for the I.R. elements a 1. is written in the field BL, to exactly calculate the onenergy tunes when IBET=1.

ii) and iii) don't really modify the LEDA file, but i) must be corrected when a LEDA run has to be performed.

Let's recall here the LEDA fixed format for the lattice input. For each element **I** is read (in parenthesis is the fixed format):

**I**(I4) **IDENT**(I4) **NEL**(I4) **A**(G10.6) **B**(G10.6) **RAG**(G10.6) **BL**(G10.6)

Here NEL is the element type, as specified in the following list:

NEL=1 : DRIFT. In the field A the length in *m* is given. If the element belongs to the I.R. a 1. is written in the field BL.

NEL=**2** : FOCUSING QUADRUPOLE. In the field A the length, in the field B **the absolute value** of the strength in  $m^{-2}$  are given. If the element belongs to the I.R. a 1. is written in the field BL.

NEL=**3** : DEFOCUSING QUADRUPOLE. Same as above.

NEL=**4** : HORIZONTAL SECTOR DIPOLE. In the field A the length, in the field RAG the bending radius in *m* are given. A particle bent towards the center of the ring has a positive radius. If the element belongs to the I.R. a 1. is written in the field BL. A parallel faces magnet is represented by a edge-sector-edge (6-4-6) sequence. The edge angle, in *degrees*, is half of the bending angle.

NEL=**5** : WIGGLER. The wiggler matrix has not been implemented yet. For the moment the wiggler is represented by a sequence of parallel faces dipoles with alternating bending radius sign.

NEL=**6** : DIPOLE EDGE. In the field B the angle in *degrees*, in the field RAG the bending radius in *m* are given.

NEL=**7** : FOCUSING SEXTUPOLE. In the field IDENT the number corresponding to its position in the lattice, as sextupole, is given. In the field A the length set to 0. In the field B the absolute value of the strength in  $m^{-2}$ , is given. In the file 55 for simplicity the strengths are all set to zero, and read instead from the file 54. In the linear lattice calculation (IBET = 1) the optical functions are kept the same as the previous element.

NEL=**8** : DEFOCUSING SEXTUPOLE. Same as above.

# *N.B. The sextupole strengths are given in absolute value in the lattice and tracking files. Actually they have in the kick calculations the same sign with respect to PATRICIA, that is the SD's are set to a positive strength and the SF's to a negative one.*

NEL=**9** : UNIFORM SOLENOID WITH ONLY FOCUSING. In the field A the length in m is given. In the field RAG the solenoidal field in Tesla, with its sign, is given. If the element belongs to the I.R. a 1. is written in the field BL. To be used in connection with the elements 22 and 33 ("*quadrusoles*").

NEL=10 : the matrix of the right side of the I.R. (with respect to I.P.) is read from unit 56.

NEL=11 : the matrix of the left side of the I.R. (with respect to I.P.) is read from unit 56.

# *N.B. The two matrices must be written in this order.*

NEL=**12** : TILTED FOCUSING QUADRUPOLE. In the field A the length (for the thin lens approximation, used for the DAΦNE I.R., A is zero), in the field B the absolute value of the strength in  $m^{-2}$  are given. In the field RAG the angle  $\theta$  in *rad*, with its sign, is given. If the element belongs to the I.R. a 1. is written in the field BL.

NEL=**13** : TILTED DEFOCUSING QUADRUPOLE. Same as above. In the matrix calculation the angle is set to  $\pi/2+\theta$ .

NEL=**14** : UNIFORM SOLENOID. In the field A the length in *m* is given. In the field RAG the solenoidal field in *Tesla*, with its sign, is given. If the element belongs to the I.R. a 1. is written in the field BL.

NEL=**15** : OCTUPOLE. Used sometimes to introduce a tune-shift function of the particle amplitude, avoiding the sextupole induced aberrations. In the field A the length is set to zero. In the field B the strength in  $m^{-3}$ , with its relative sign, is given. The octupolar kick is:

$$
x' = x_0' + B (x_0^3 - 3 x_0 z_0^2)/6
$$
  

$$
z' = z_0' - B (3 x_0^2 z_0 z_0^3)/6
$$

NEL=**16** : TRANSLATION AND ROTATION OF HORIZONTAL TRAJECTORIES. This element is used at the splitter entrance when performing tracking with a crossing angle at the I.P., to put the particles on-axis in the regular lattice after the splitter. In the field A the separation x in *m* and in the field B the slope x' in *rad* at each splitter entrance, **with their relative sign**, are given.

NEL= $17$ : DISPERSION AND ITS SLOPE. In the field A the matrix element  $A_{13}$  in *m*, in the field B the element  $A_{23}$  in *rad*, with their relative sign, are given. When there are in the I.R. solenoids and quadrupoles, and the particles cross at I.P. with an angle, we must take into account the fact that they pass off-axis in the quadrupoles: we define at the splitter a dispersion D and a slope D' different from zero, calculated as a trajectory derivative at two different energy deviations ∆p/p. So, at that point in the machine matrix the  $A_{13}$  and  $A_{23}$  elements are forced. They are used to exactly compute the dispersion in the regular lattice, so that the sextupole calculation for chromaticity correction is correct. It is not used in the tracking procedure.

**N.B.:** Pay attention to the signs. In fact the signs of  $A_{13}$  and  $A_{23}$  depend on the direction of motion: entering in a splitter from IP the signs are the same as for D and D', while going out from the splitter to IP the sign of  $A_{13}$  is the opposite with respect to D. For the DAΦNE lattice D15, for example, we have:

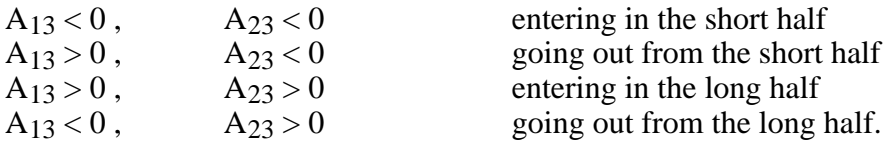

NEL=**22** : THICK FOCUSING QUADRUPOLE IMMERSED IN A SOLENOIDAL FIELD. This is used when we want to take into account only the focusing effect of the solenoid ("*quadrupole*" scheme). In the field A the length, in the field B the absolute value of the strength in m<sup>-2</sup> are given. In the field RAG the solenoidal superimposed field in Tesla is given. If the element belongs to the I.R. a 1. is written in the field BL .

NEL=**33** : THICK DEFOCUSING QUADRUPOLE IMMERSED IN A SOLENOIDAL FIELD. Same as above.

*N.B. All the magnetic element strengths are divided by (1+*∆*p/p) to take into account the off-energy particles behaviour. For the solenoid it is : B --> B/(1+* $\Delta p/p$ *)<sup>2</sup>. For the bendings is :*  $\rho$  *-->*  $\rho(1+\Delta p/p)$ *.* 

# **3 b. The tracking file**

On unit 54 the tracking instructions are read. The format is free, and each data line is preceded by a title line, explaining the meaning on the following data.

The file contains :

• A title line:

# **TITLE**

• N. of turns, n. of particles, sampling element (where the trajectories are observed), and a sequence of flags:

# **NTURN NPART ISAMPLE ICROM IDPP IBET IPRIN ISOL IDYNA ICOUP IAUTO IORB**

where:

ISAMPLE=**0** : observation at I.P.

ICROM=**1** : the chromaticity correction to zero is performed.

IDPP=1 : the off-energy closed orbits at different  $\Delta p/p$ , with a number of energy steps NDP chosen by the user, are calculated by a Newton-Raphson minimization procedure. The one turn matrix with the sextupoles treated as matrices is computed, and from its half-trace the tunes as a function of the energy deviation are calculated. Their values and the closed orbits values are printed as a function of the energy deviations.

IBET $=1$ : the lattice optical functions are calculated. **If ICROM** = 1 it must be **IBET = 1.**

IPRIN=**1** : the calculated optical functions are printed. Of course, it is valid only in connection with IBET=1.

ISOL=**1** : the I.R. right and left matrices are read sequentially from unit 56.

IDYNA=**1** : the dynamic aperture calculation is performed. If the variable NEN is set to 1 only the dynamic aperture at the energy specified by DPP, read in a following line, is computed. If NEN=3, and DPP is not zero, three dynamic apertures are calculated, respectively for  $\Delta p/p = -DPP, 0, +DPP$ . The particle initial coordinates are calculated uniformly filling a plane  $(N_x, N_z)$ , whose limits are given in a data line below, with a step NSTEP.

ICOUP=1 : the eigenvalues of the one turn matrix for various  $\Delta p/p$  are computed and printed with the tunes vs.  $\Delta p/p$ .

IAUTO=**1** : the auto-β and auto-dispersion at the IP are calculated when computing the optical functions.

IORB=1: the one turn orbit for the central trajectory  $(0, \theta_c)$  is calculated and printed at each block. It is useful to check that the input data are correct when dealing with crossing angles. To correctly use this option:

 $-$  NTURN = 1,

- $-$  NPART = 1.
- $-$  ICROM  $= 1$ .
- NEN = 1 and DPP =  $0.0$ ,
- NSFIX= total number of sextupoles (including SF and SD),
- all the sextupoles (including SF and SD) must be listed on file 54 with their strengths set to zero,
- $NX = 0$ ,  $NXP = 0$ ,  $NZ = 0$ ,  $NZP = 0$ ,  $NE = 0$ .

This option works also by putting  $ICROM = 0$  and setting to zero the two natural chromaticities.

• Type of extraction, seed, n. of energies, step in energy:

#### **IEX SEED NEN NDP**

where:

IEX=0 : means no extraction of random particle initial coordinates;

IEX=1 : means random uniform extraction;

IEX=2 : means random Gaussian extraction.

SEED : is the seed for the random extraction (5 digits, less than 60000).

NEN : is the number of energies for which dynamic aperture must be calculated. Usually is set to 3.

NDP : is the number of steps in  $\Delta p/p$ , usually 10 or 20. It is used if IDPP = 1.

• Beam dimensions and maximum energy deviation:

#### **SIGAX0 SIGAXP0 SIGAP0 SIGAZ0 SIGAZP0 DPP**

where:

SIGAX0 : is the off-coupling horizontal r.m.s. beam dimension at I.P. in *mm*. SIGAXP0 : is the horizontal r.m.s. beam slope at I.P. in *mrad*. SIGAP0: is the natural energy spread. SIGAZ0 : is the full-coupling vertical r.m.s. beam dimension at I.P. in *mm*. SIGAZP0 : is the horizontal r.m.s. beam slope at I.P. in *mrad*. DPP : is the maximum relative energy deviation  $\Delta p/p$ .

• The following two lines contain the variables used in the minimization procedure of finding the off-energy closed orbits In the first line are:

# **NEQ DELTA MXCALL EPS ESPF ESPFMN IPRINT**

where:

NEQ= n. of equations (2 if only horizontal closed orbits are wanted, 4 if both horizontal and vertical).

DELTA : is the increment of the variables when calculating the linear tangent solution. Usually is  $10^{-8}$ .

MXCALL : is the maximum number of calls to be used. If no solution is found for a number of calls > MXCALL, then the minimization fails. Usually is 500 or 1000.

EPS : is the precision required in the minimization. Usually is  $10^{-24}$ .

ESPF, ESPFMN : variables used in the convergence procedure. Usual values are -16. and -25.

IPRINT=1 : the one turn matrices with and without sextupoles, and some information about the convergence at each energy is printed. Usually is set to zero.

# *N.B. : Do not confuse IPRIN with IPRINT !!!*

• In the second one is the array:

#### **XIN(5)**

where:

XIN(1) : is the horizontal initial value for the closed orbit in *m*.

XIN(2) : is the horizontal initial value for the closed orbit slope in *rad*.

 $XIN(3)$ : is the energy deviation.

XIN(4) : is the vertical initial value for the closed orbit in *m*.

XIN(5) : is the vertical initial value for the closed orbit slope in *rad*.

• Horizontal and vertical maximum pipe apertures (+/-) in *mm*, and crossing angle in *rad* (preceded by two comment lines):

#### **HPIPE VPIPE TETAC**

Usually the first two are set to 1000. mm,  $\theta_c = -12.5$  mrad for DAΦNE.

• N. of fixed sextupoles, horizontal and vertical natural chromaticities, n. of variable sextupole families, variable NVAR:

**NSFIX CXN CZN NS NVAR**

where:

NSFIX : is the number of fixed sextupoles.

CXN : is the natural horizontal chromaticity.

CZN : is the natural vertical chromaticity.

NS : is number of variable sextupole families to correct the chromaticity to zero. The program accepts 1 or 2. Obviously 2 is to be used only with completely symmetric lattices!

NVAR=0 : means that the chromaticity correction is not performed, the sextupole arrangement is kept fixed, then in the list of the sextupoles it must be included also the normally variable sextupoles. It is used to compare dynamic apertures at fixed sextupole configurations.

• Position, among all the sextupoles, of the SF and SD to be varied:

#### **JF JD** (in this order!)

where:

JF : is the sequential number of the first SF sextupole (ex. 1, 2....).

JD : is the sequential number of the first SD sextupole.

This line must be repeated if  $NS = 2$ , with the next SF and SD position in the lattice.

• Sextupoles arrangement in the lattice, with the same format as in input 55:

**I**(I4) **IDENT**(I4) **NEL**(I4) **A**(G10.6) **B**(G10.6) **RAG**(G10.6) **BL**(G10.6)

• Dynamic aperture limits:

# **NXMIN NXMAX NZMIN NZMAX NSTEP**

where:

NXMIN : is the minimum number of horizontal sigma.

NXMAX : is the maximum number of horizontal sigma.

NZMIN : is the minimum number of vertical sigma.

NZMAX : is the maximum number of vertical sigma.

NSTEP : is the step in number of sigma (holds both for horizontal and vertical scaling).

The phase-plane limited by these variables is scanned with a NSTEP, and for each the particle initial coordinates are calculated as (see below for definitions):

$$
X_{in} = N X * \sigma_X
$$
  
\n
$$
X'_{in} = N X P * \sigma'_X + T ET AC
$$
  
\n
$$
Z_{in} = N Z * \sigma_Z
$$
  
\n
$$
Z'_{in} = N Z P * \sigma'_Z
$$

• If IDYNA  $= 0$ , the initial NPART particle coordinates are read in the following NPART lines, as:

**NX NXP NZ NZP NP**

where:

NX = number of horizontal  $\sigma$ , NXP = number of horizontal  $\sigma'$ .  $NZ$  = number of vertical σ,  $NZP =$  number of vertical  $\sigma'$ ,  $NP = number of \sigma_p$ .

# **4. THE OUTPUT FILE**

The output file on unit 6 contains the results of the tracking. That is:

- the optical functions if IBET=1 and IPRIN=1;
- the sextupoles configuration if ICROM=1,IBET=1;
- the minimization results for the off-energy closed orbit calculation, if IDPP=1 and IPRINT=1;
- the tunes and the closed orbits vs.  $\Delta p/p$ , if IDPP=1;
- the efficiency, defined as the number of stable particles over the total number of tracked particles for each energy deviation;

- if only single particles are tracked, the initial particle coordinates and the tunes calculated by FFT at the last turn for the stable particles are printed. For the unstable particles a message with the last stable turn, the element where the particle was lost and its horizontal and vertical amplitudes is printed.

# **5. THE GRAPHIC OUTPUT FILES**

Several graphic outputs are produced by the program.

On Unit 99 the dynamic aperture for each required energy is plotted.

On Unit 97 the fractional part of the horizontal tune as a function of the horizontal particle amplitude is plotted.

On Unit 98 the fractional part of the vertical tune as a function of the vertical particle amplitude is plotted.

If IDPP=1, on Unit 8 the fractional part of the horizontal and vertical tunes as a function of the energy deviation  $\Delta p/p$  are plotted on the same scale.

If IDYNA=0, on Unit 11 the  $(x, x')$  phase-plane diagram for all the stable particles is plotted, the same for  $(z, z')$  on Unit 22 and for  $(x, z)$  on Unit 33. Then, it is recommended to track a limited (up to 6) number of single particles for one energy (NEN=1), or if NEN>1 in the tracking input file 54 the particle initial coordinates must be repeated NEN times.

# **6. CHROMATICITY CALCULATION**

When solenoids are inserted in the I.R. it is not easy to calculate the natural chromaticity, due both to the focusing and the rotation, with the optics programs. A possibility to calculate it with the DAΦNE program is to:

- $-$  set ICROM= 0.
- insert in the tracking file **all** the lattice sextupoles, included those normally left free to vary by the program, **with their strengths set to 0**, (here NSFIX must be the number of fixed sextupoles only),
- perform the tunes calculation as a function of the energy (IDPP=1) for **very small** energy deviations.

The slope of the tunes around the on-energy value is the chromaticity. In general, being this behaviour not linear, it is advisable to calculate the average value between the positive and the negative energy deviation.

#### **REFERENCES**

- [1] The KLOE design proposal.
- [2] The FI.NU.DA. design proposal.
- [3] M. Bassetti et al., "DAΦNE Interaction Region Design", presented at the 1993 Particle Accelerator Conference, Washington, May 17-20, 1993.
- [4] M. Biagini et al., "DAΦNE lattices", Technical Note, in preparation.
- [5] G. Vignola, unpublished.

# APPENDIX A - INPUT FILES

 $\mathcal{L}$ 

# A1. Command file

\$ ASSIGN DAD15.DAT FOR099 \$ ASSIGN QXD15.DAT FOR097 \$ ASSIGN QZD15.DAT FOR098 \$ ASSIGN XX.TOP FOR011<br>\$ ASSIGN 22.TOP FOR022 \$ ASSIGN XZ.TOP FOR033 \$ ASSIGN NUD15.DAT FOR008 \$ ASSIGN TD15.DAT FOR054 \$ ASSIGN D15.DAT FOR055 \$ R/NODEB DAFNE

# A2. Tracking file

D15 CON KLOE & KLOE dati per AD fTURN #PART. #SAMP.EL. ICROM IDPP IBET IPRIN ISOL IDYNA ICOUP IAUTO  $256$  1 0 1 1 1 1 0 1 1  $\mathbf{o}$ TYPE OF EXTR. (0=none,1=LINEAR,2=GAUSS) SEED(5digit<60000) N.ENERGIES NOP  $13333$   $3$   $3$   $20$  $\overline{\mathbf{0}}$ SIGMAX (mm) SIGMAX (mtad) SIGMAP SIGMAZ (mm) SIGMAZ (mrad) DPP (%)<br>2.12132 0. 3.96D-04 .15 0. 0.01 VARIABILI PER IL NOLISY SE DPP.NE.O. : NEQ. DELTA, MXCALL, EPS. ESPF. ESPFNN. IPRINT 4 1.00-8 1000 1.0-24 -16.00 -25.00 0 VETTORE XIN (m, rad) INNESCO PER CALCOLO ETA OFF-ENERGY  $0.001$   $12.5D-5$   $-.01$   $0.001$   $0.001$ PIPE APERTURE (+-) AND CROSSING ANGLE  $HORIZ(mm)$  VERT(mm) TETAC(rad) 1000.  $1000.$  $-12.5D-3$ # FIXED SEXT. CROM. X CROM. Z #VARIABLE FAM. (SF, SD) NVAR(IF=0 DOESN'T CALCULATE SF, SD)  $-9.$   $-20.4$ 12 12  $\sim$   $-2$   $\mathbf{1}$  $JF$ JD = POSITION OF SF AND SD (IN THIS ORDER!) RETWEEN SEXTUPOLES, REPETED TWICE IF NS=2  $3 \qquad \qquad 2$  $6<sup>1</sup>$  $\overline{7}$ POS. # TYPE LENGHT K(m-2) OF FIXED SEXTUPOLES  $\begin{array}{ccccccccc} 82 & & 1 & & 7 & & 0 & & & 1 \,. \end{array}$  $172$  4 8 .0  $0.0$  $0.0$  $\begin{array}{cccccc} 189 & & 5 & & 8 & , 0 \end{array}$  $279$  8 7 .0<br>445 9 8 .0  $\,$  1 .  $3.0$  $453$  10 7.0  $8.3$  $522$  11 8 .0  $5.9$  ${\bf 530} \quad {\bf 12} \qquad {\bf 7} \quad {\bf 0}$  $\ldots$  .  $0$  $\textbf{551} \quad \textbf{13} \qquad \textbf{7} \quad \textbf{,0}$  $\ldots$ 0 559 14 8.0<br>628 15 7.0  $5.9$  $8.3$  $3.0$  $636$   $16$   $8$   $0$ DYNAMIC APERTURE LIMITS : NXMIN, NXMAX, NZMIN, NZMAX, NSTEP  $-15$  15 0 10 1 PARTICLE COORDINATES (NX, NXP, NZ, NZP, NP)  $\mathbf{1}$  $\bullet$  $\bullet$  $0$  0  $\overline{2}$  $\circ$  $\ddot{\mathbf{0}}$  $\alpha$  $\overline{\mathbf{0}}$  $\bullet$  $\overline{0}$   $\overline{0}$  $\mathbf{A}$  $\alpha$  $\overline{4}$  $\begin{array}{ccccccccccccccccc} 0 & & & 0 & & & 0 & & 0 \end{array}$  $\mathbf{S}$  $\overline{0}$ 

A3. Lattice file

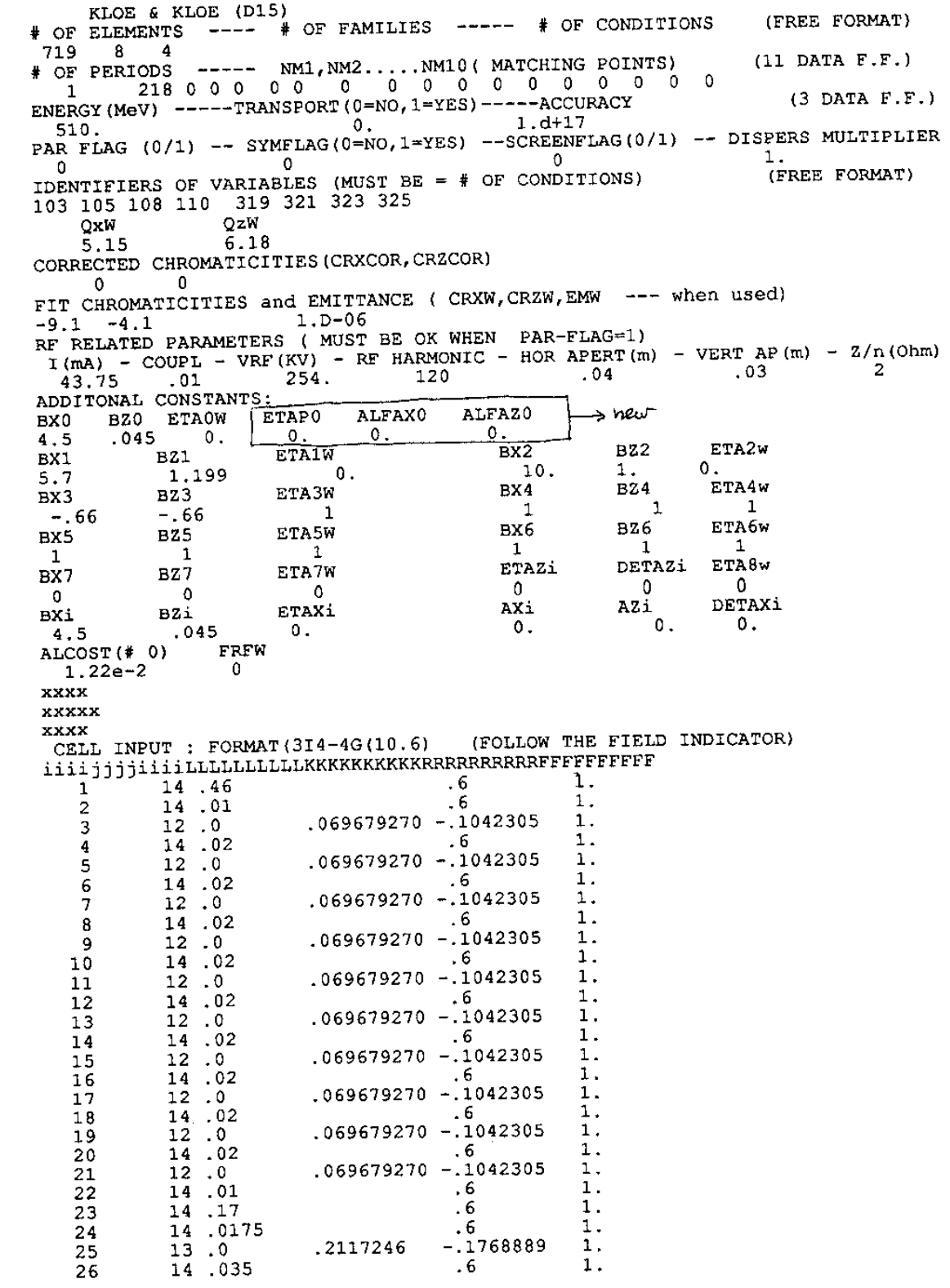

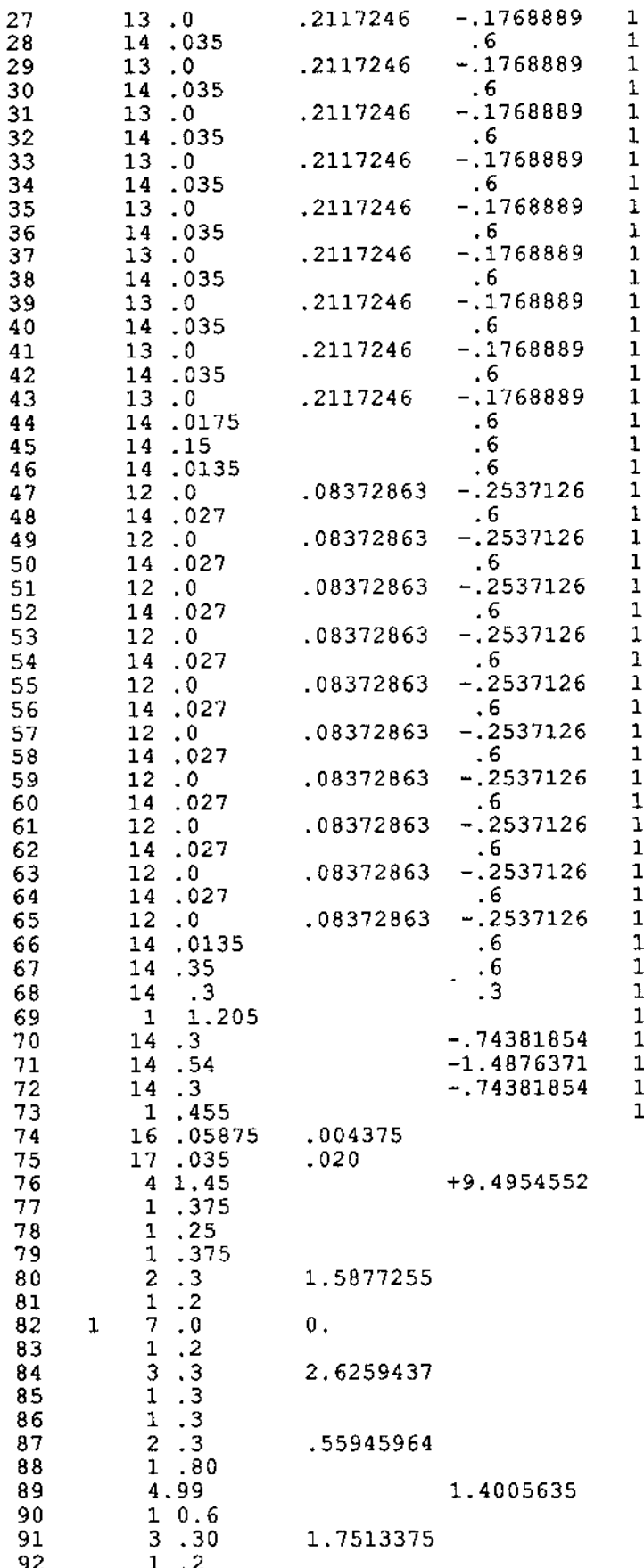

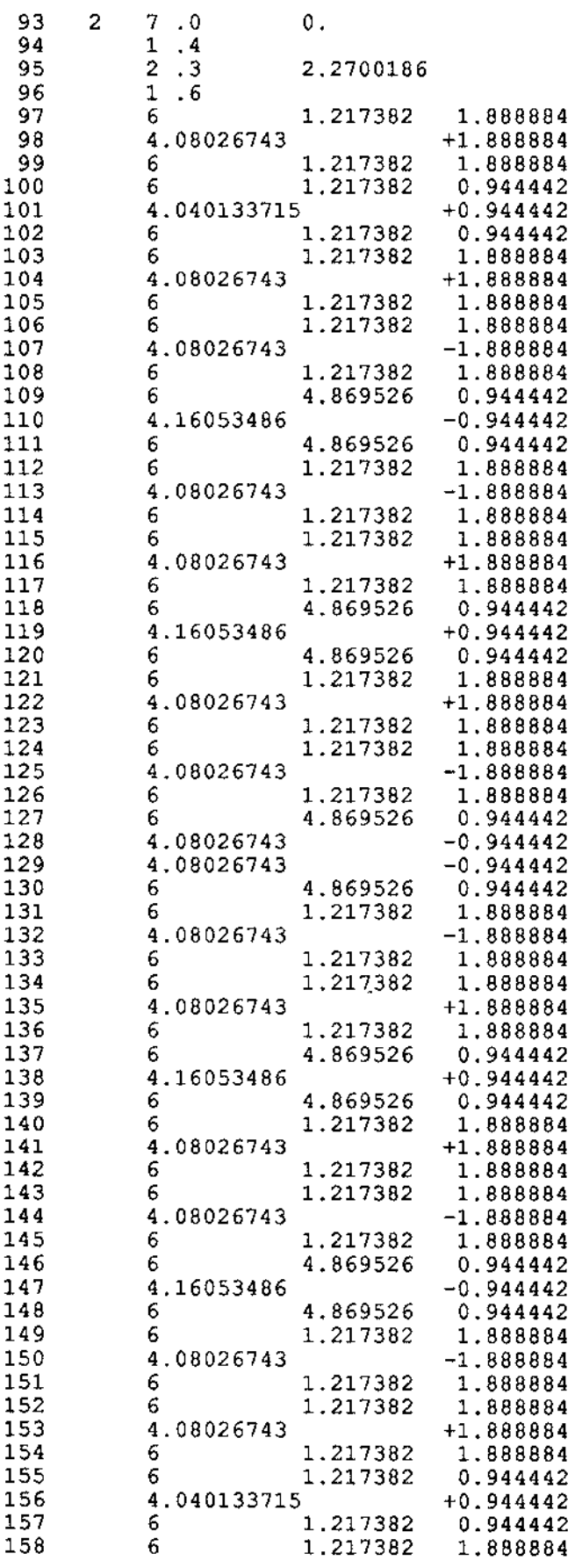

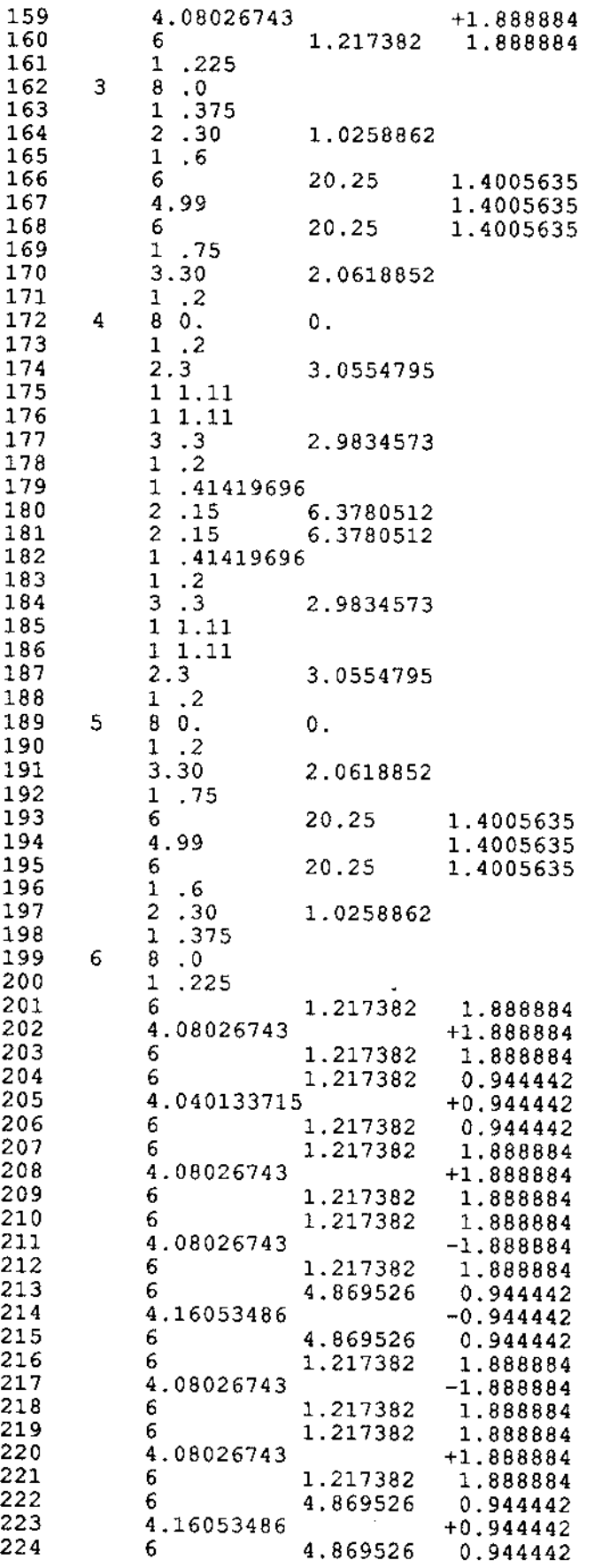

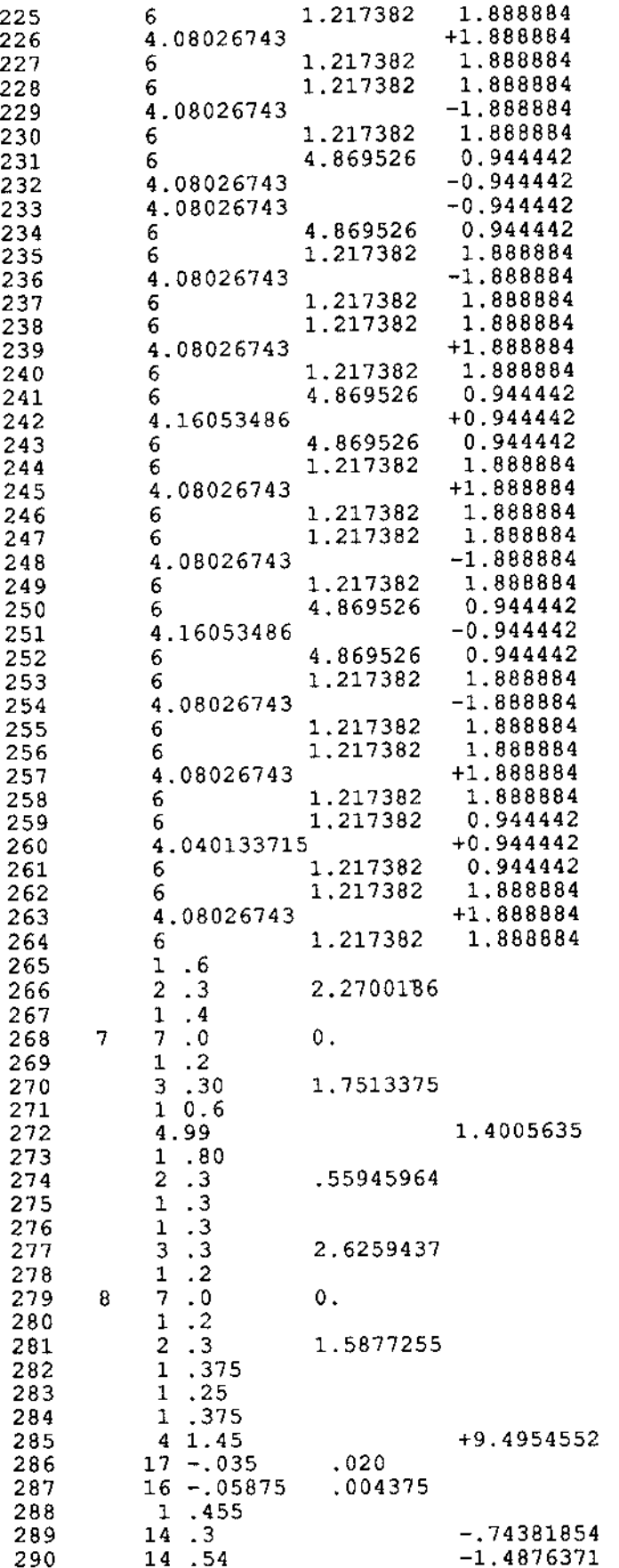

 $\begin{smallmatrix}1\,, & \ 1\,. & \ 1\,. & \end{smallmatrix}$ 

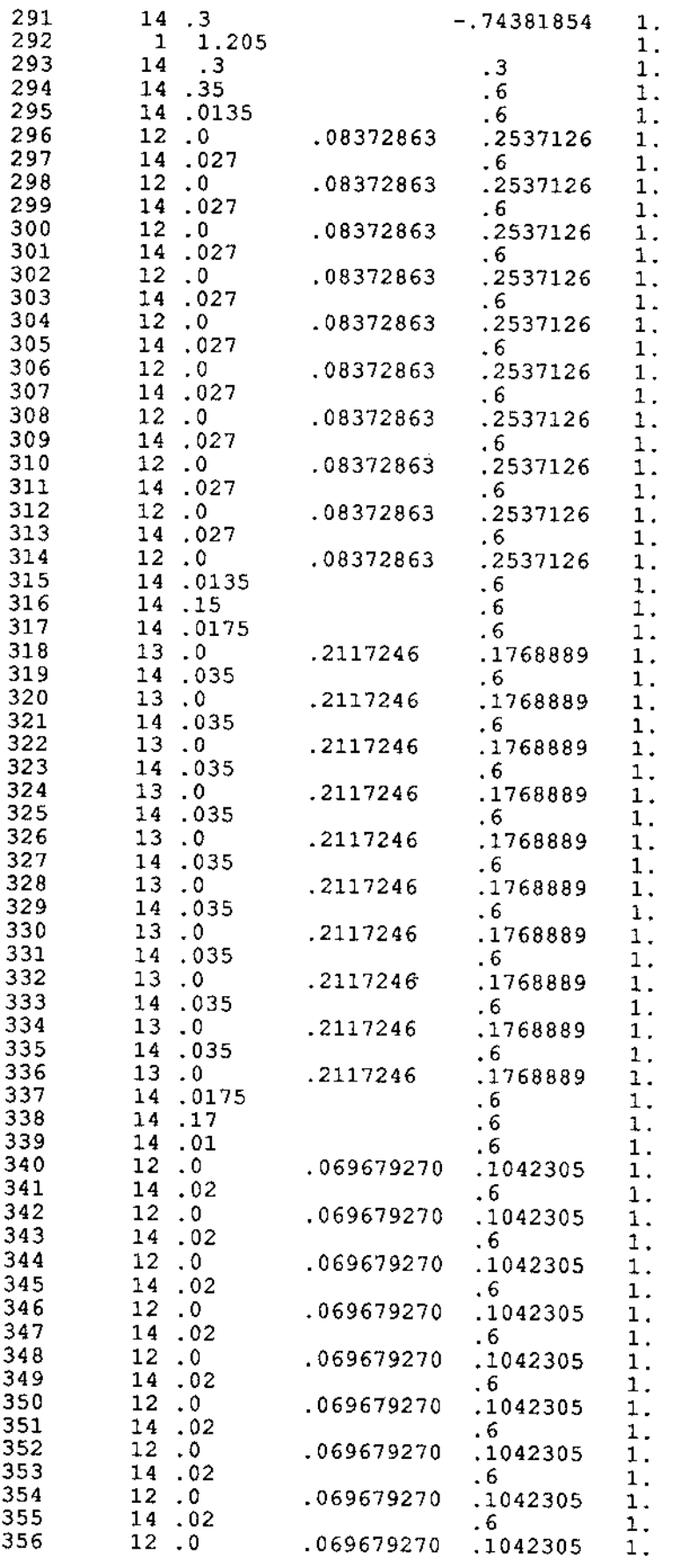

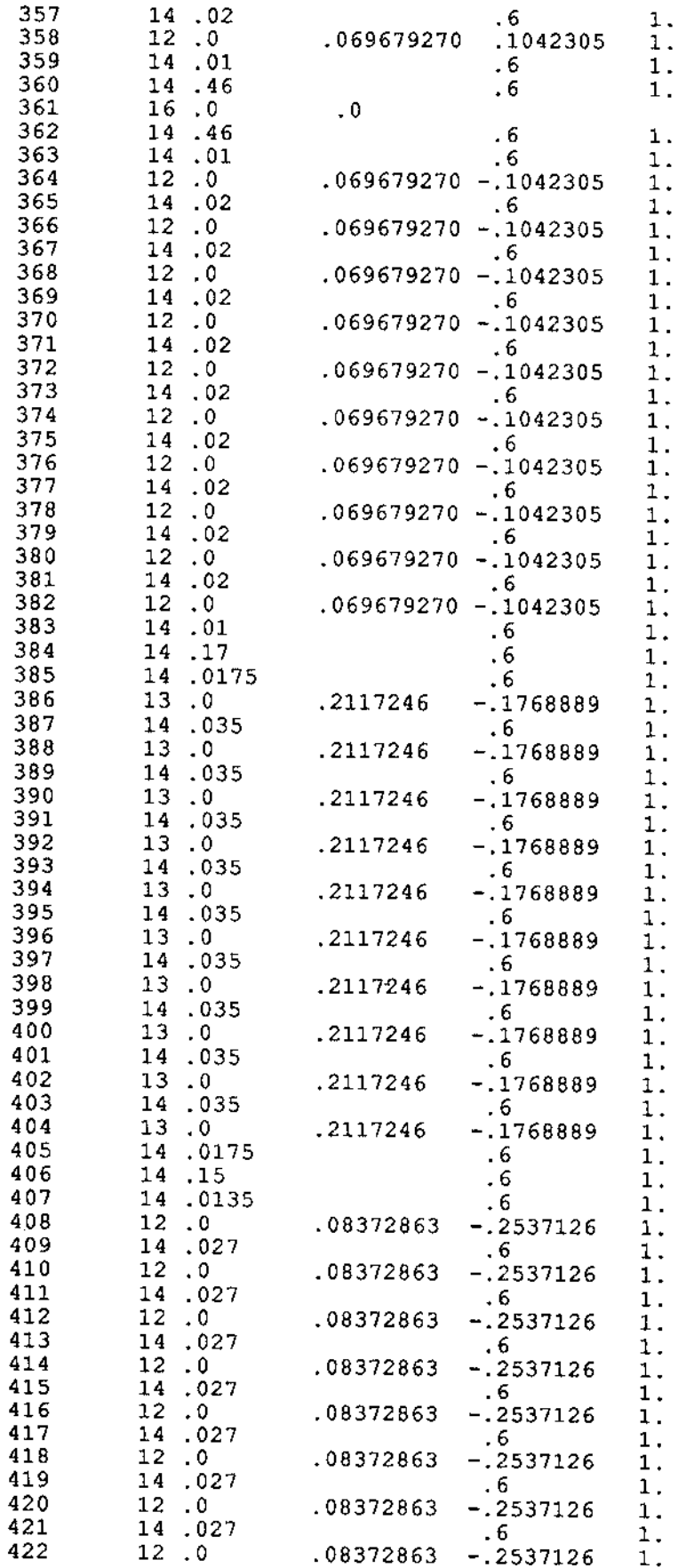

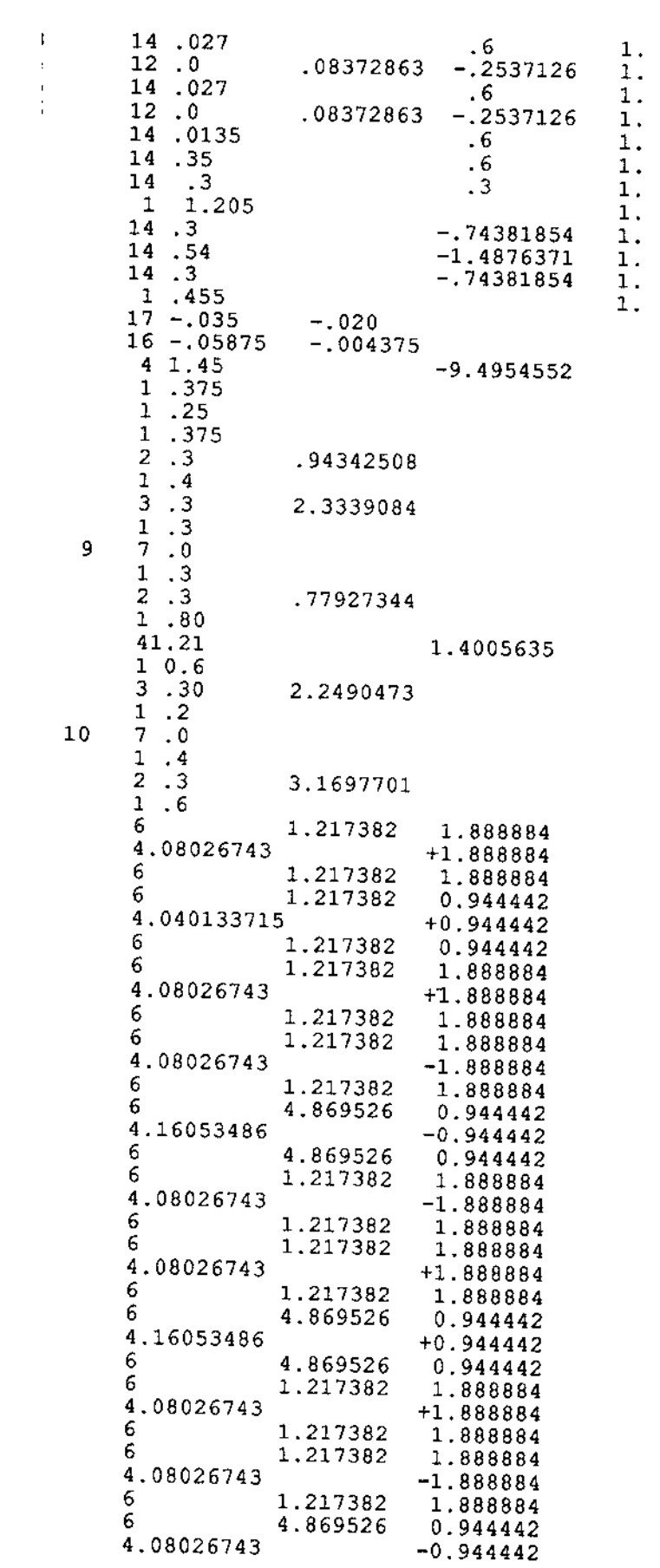

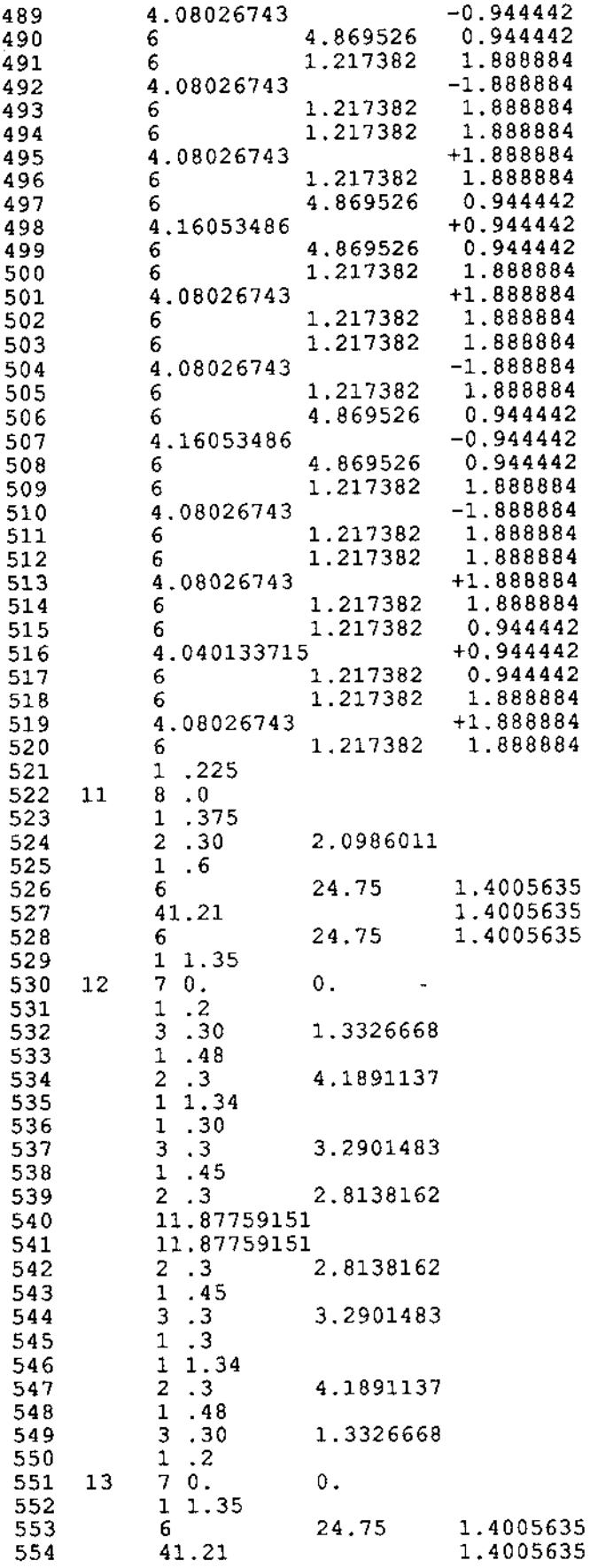

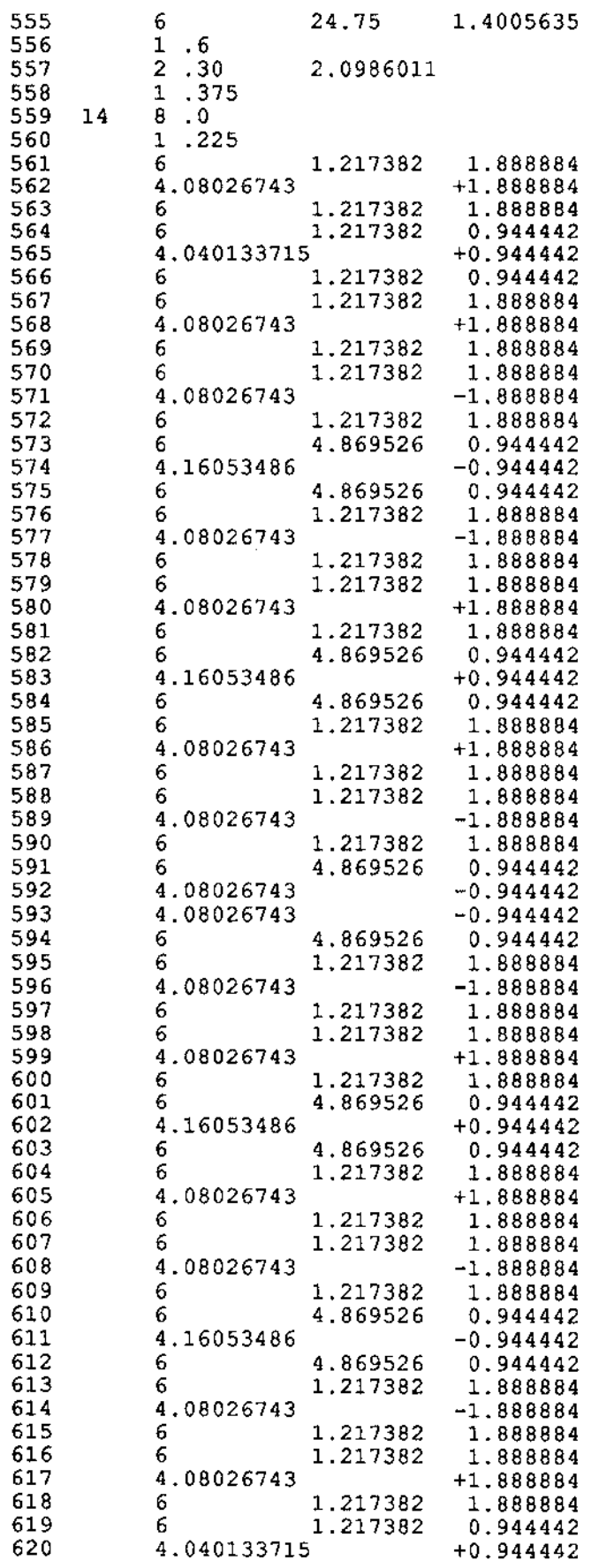

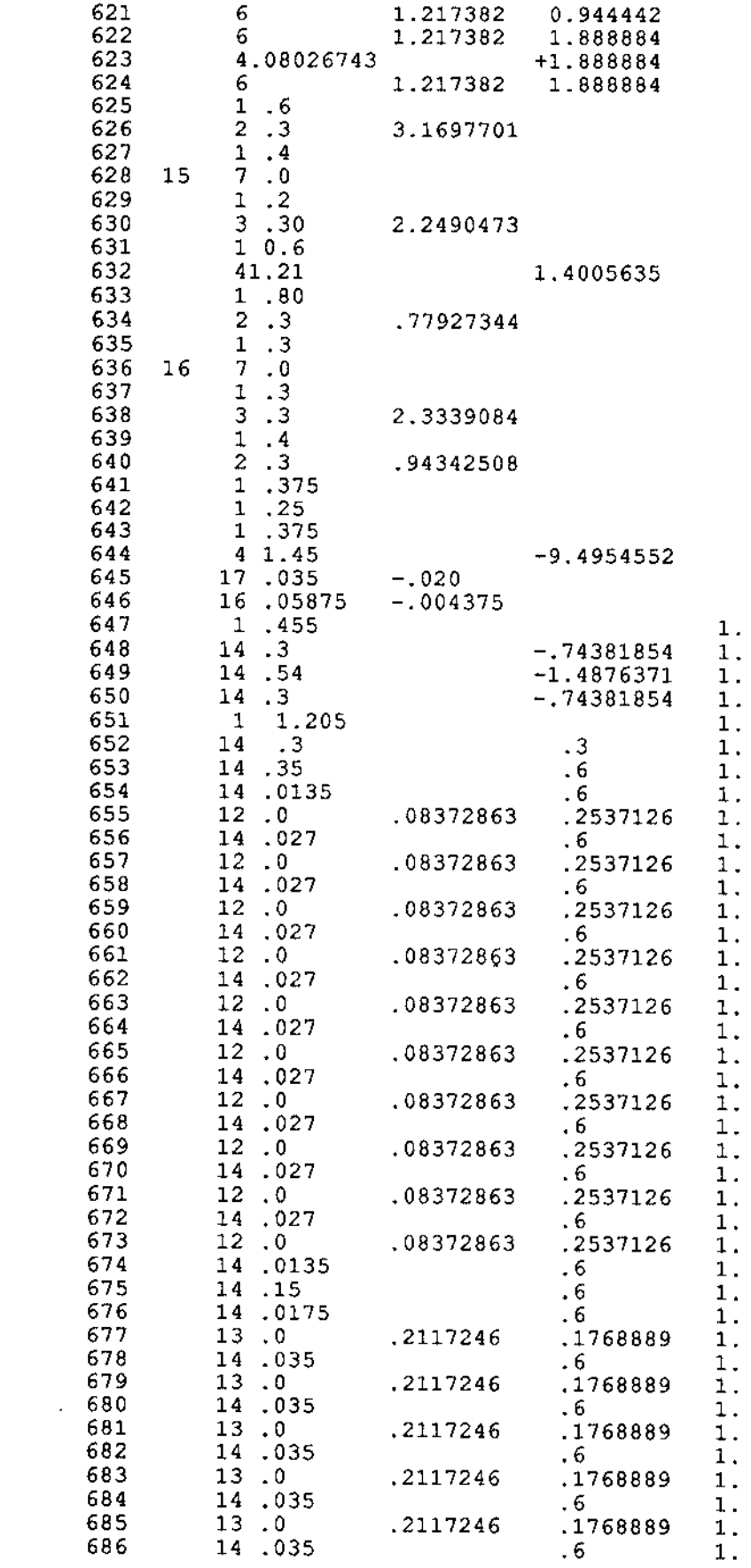

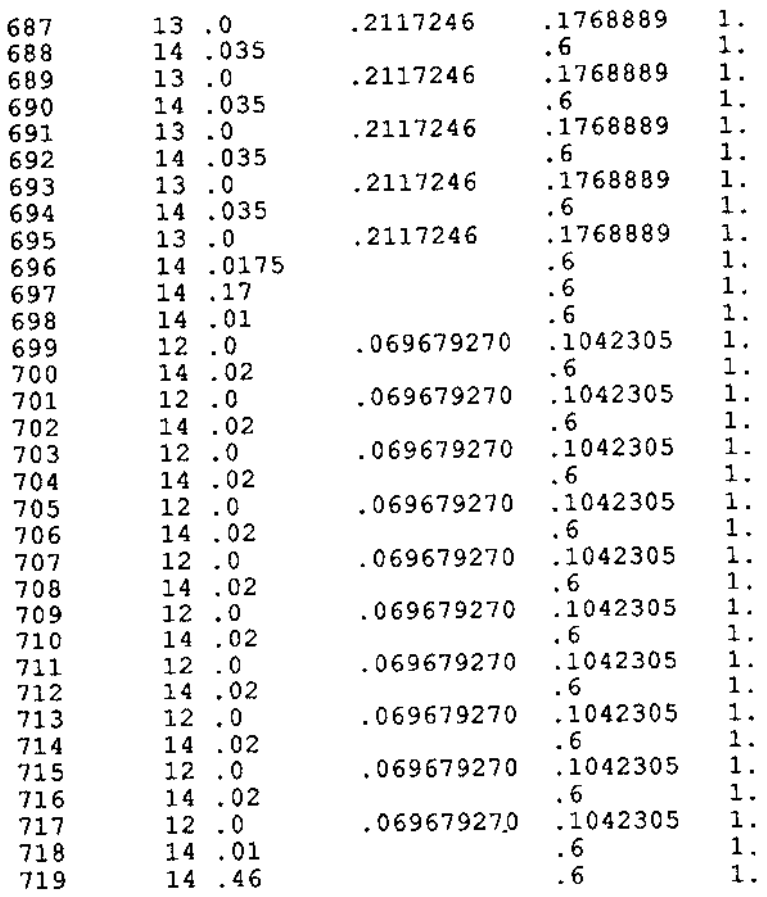

l,

MAZ 6.33114 0.22221 0.21420 0.20729 0.2004 1.19543  $0.18082$ 0.18699  $0.18381$ 0.14155  $0.27988$  $0.17007$ 1.17849 8.13979  $0.17949$ 0.10079 9.10062  $0.18895$ 1.18774 1.19296

0.10489

# APPENDIX B - OUTPUT FILE

CROBBITISHO NATURALE: CE. - 9.0000 05 x -20.4100

CROWNTING COM I ROLE RESTURCED FIRE: CO. -0.5351 CS = -00.2200

CHORATIONS COM TUTTE I RESPURSEE: CN= 0.0000 CE = - 1.0002

87x 5.9894 a-2 85x -0.4284 a-2

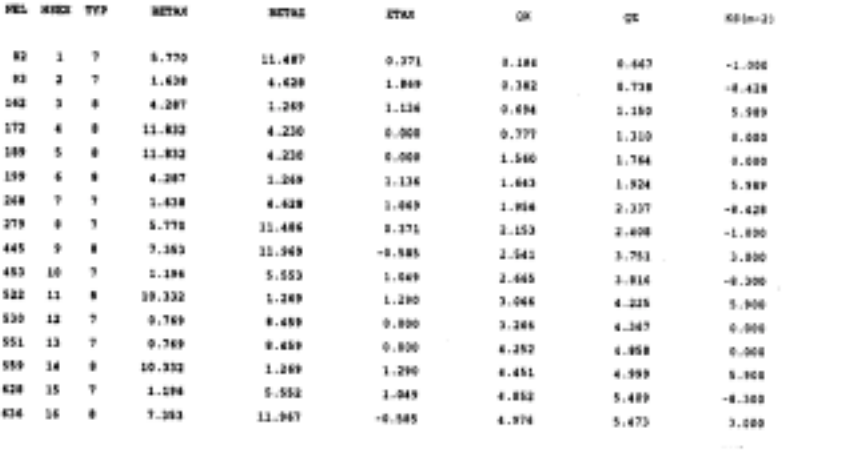

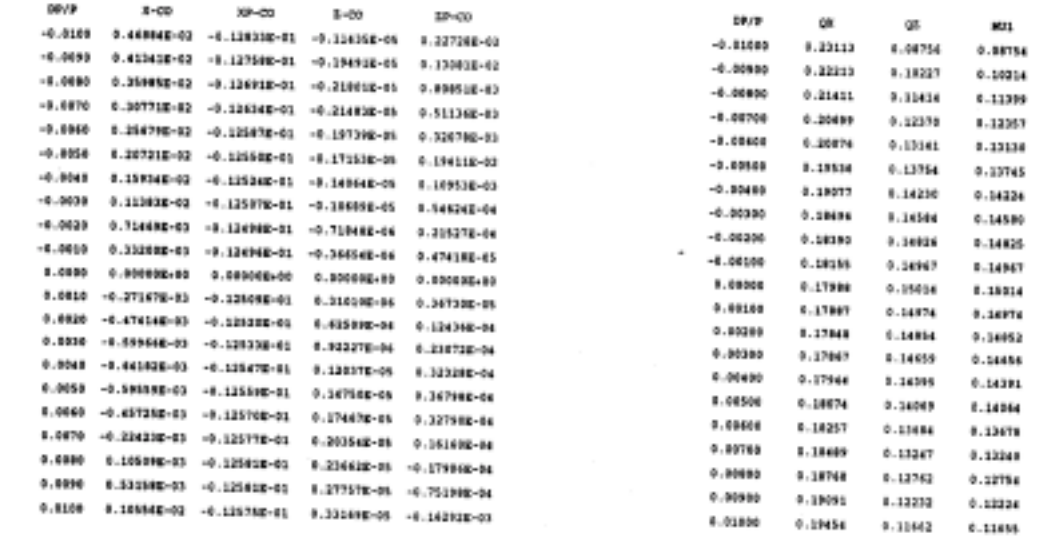

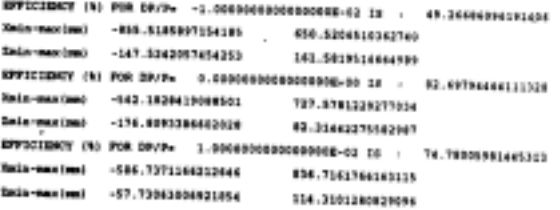

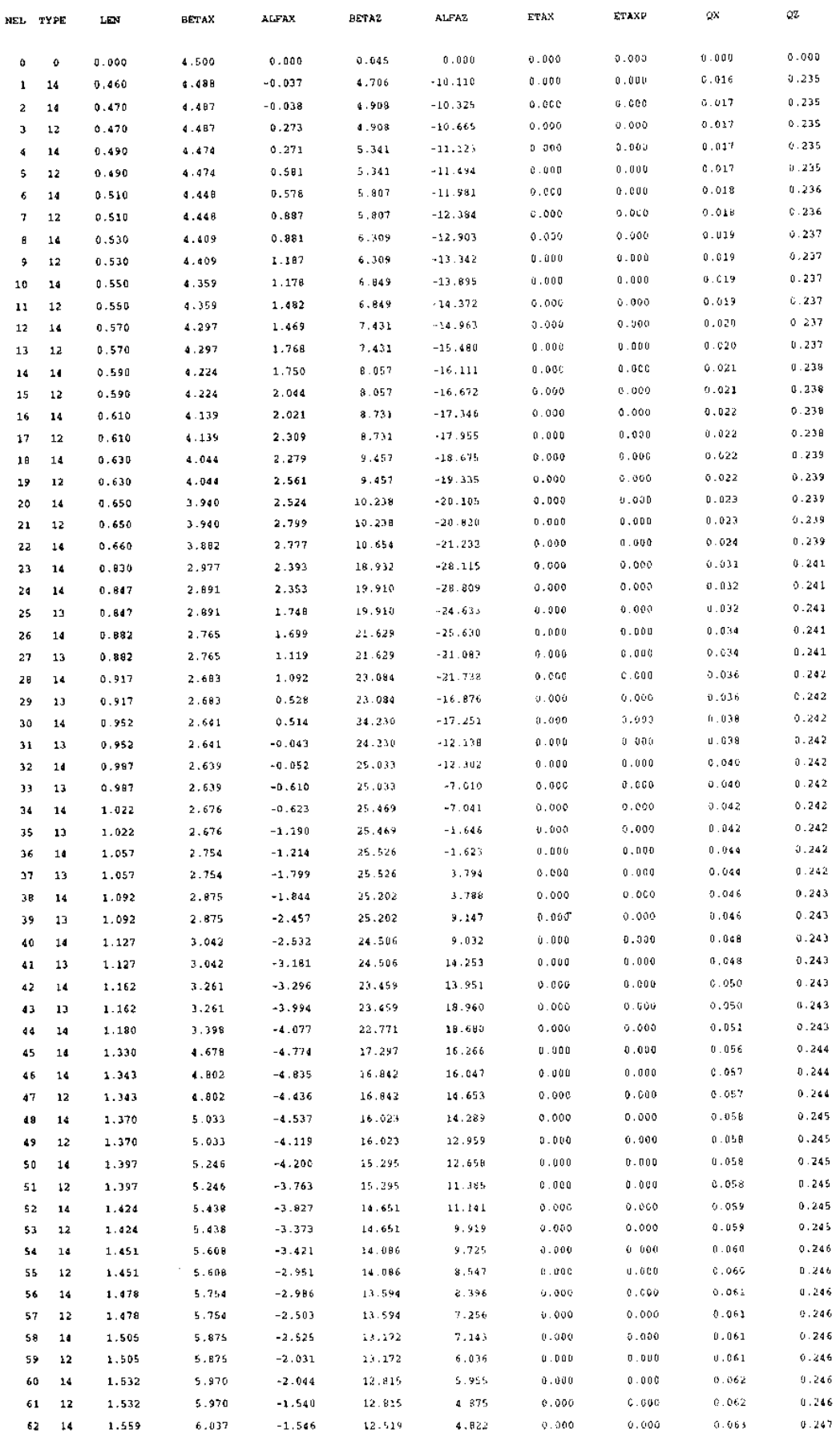

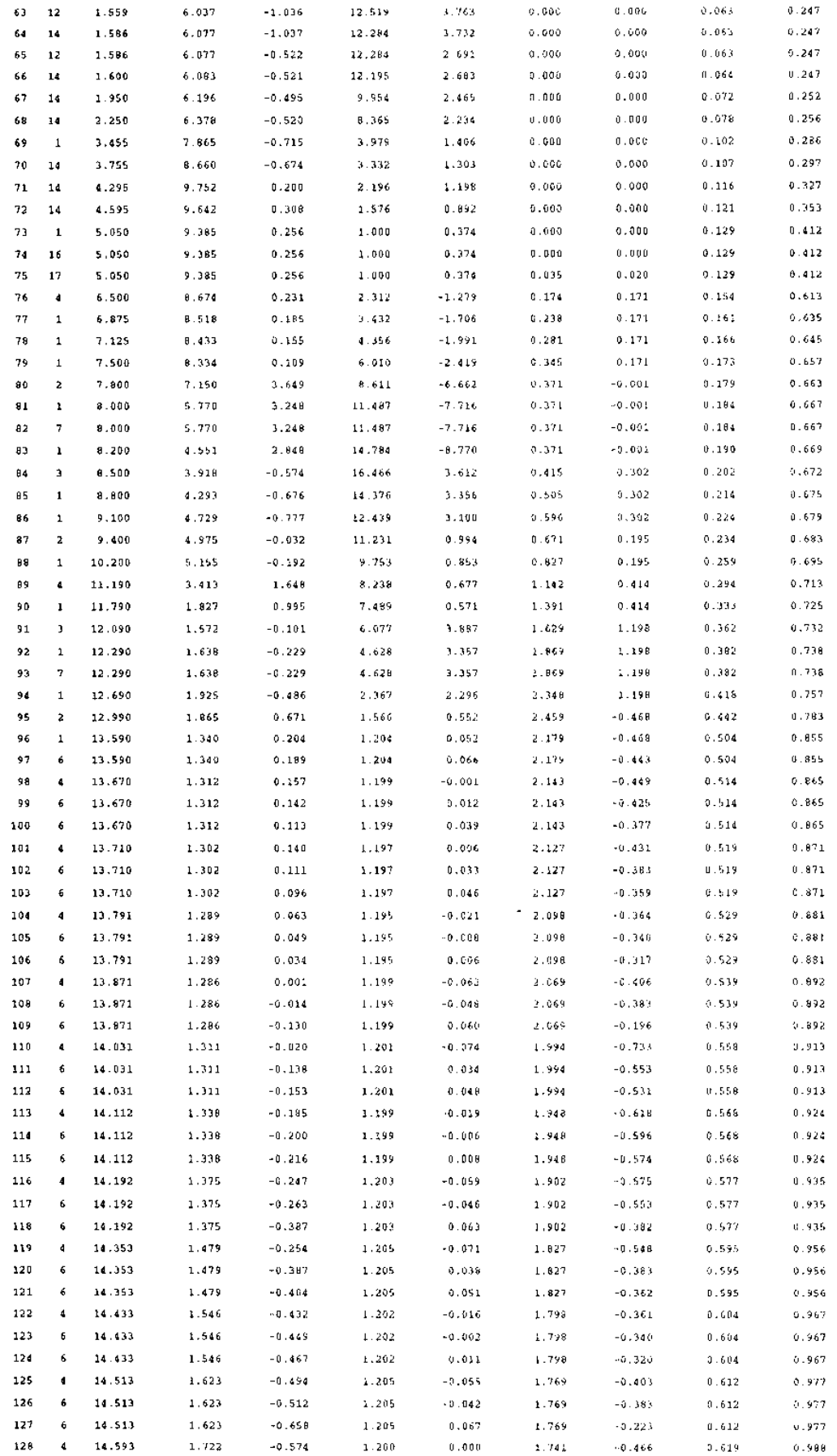

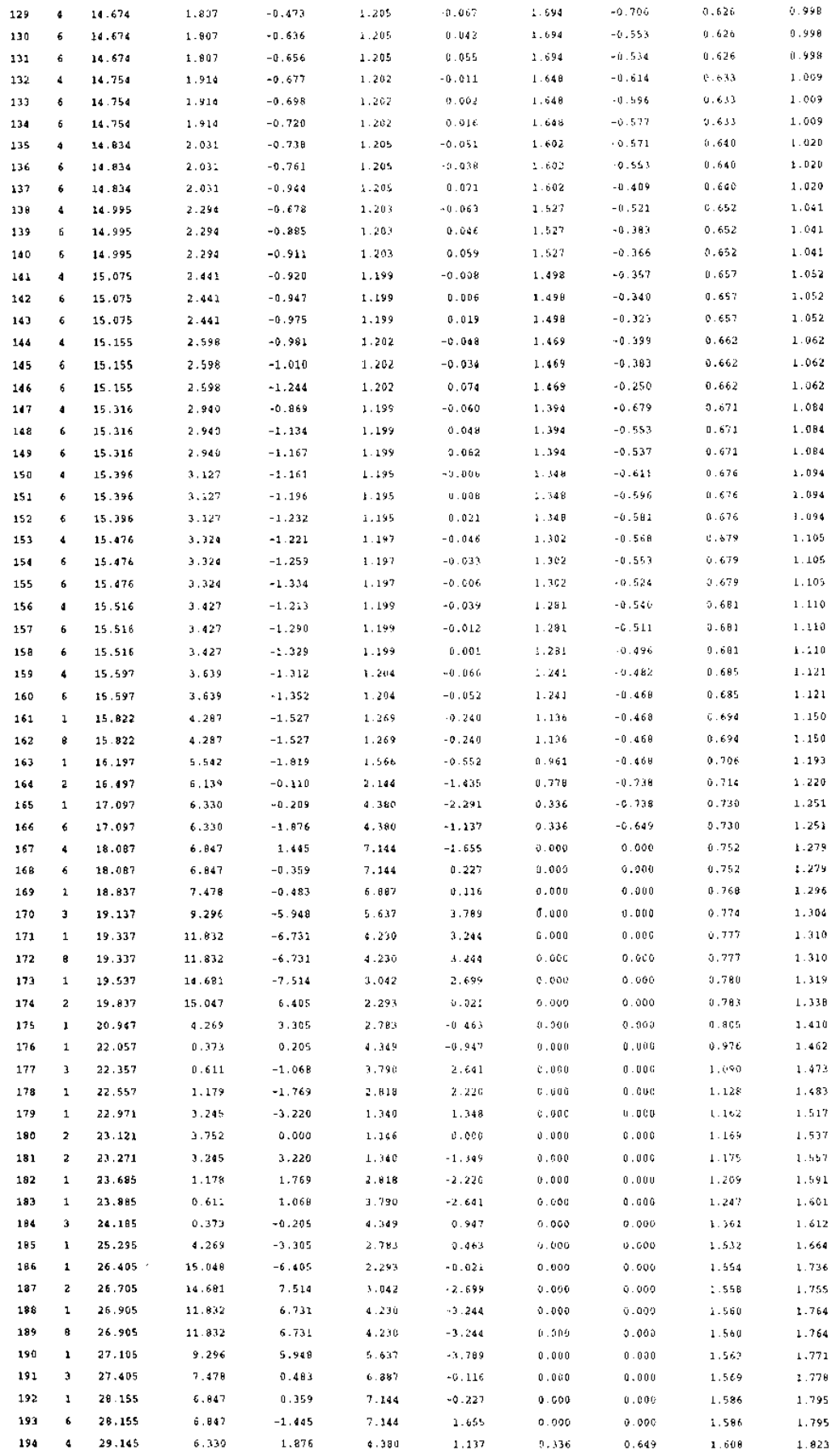

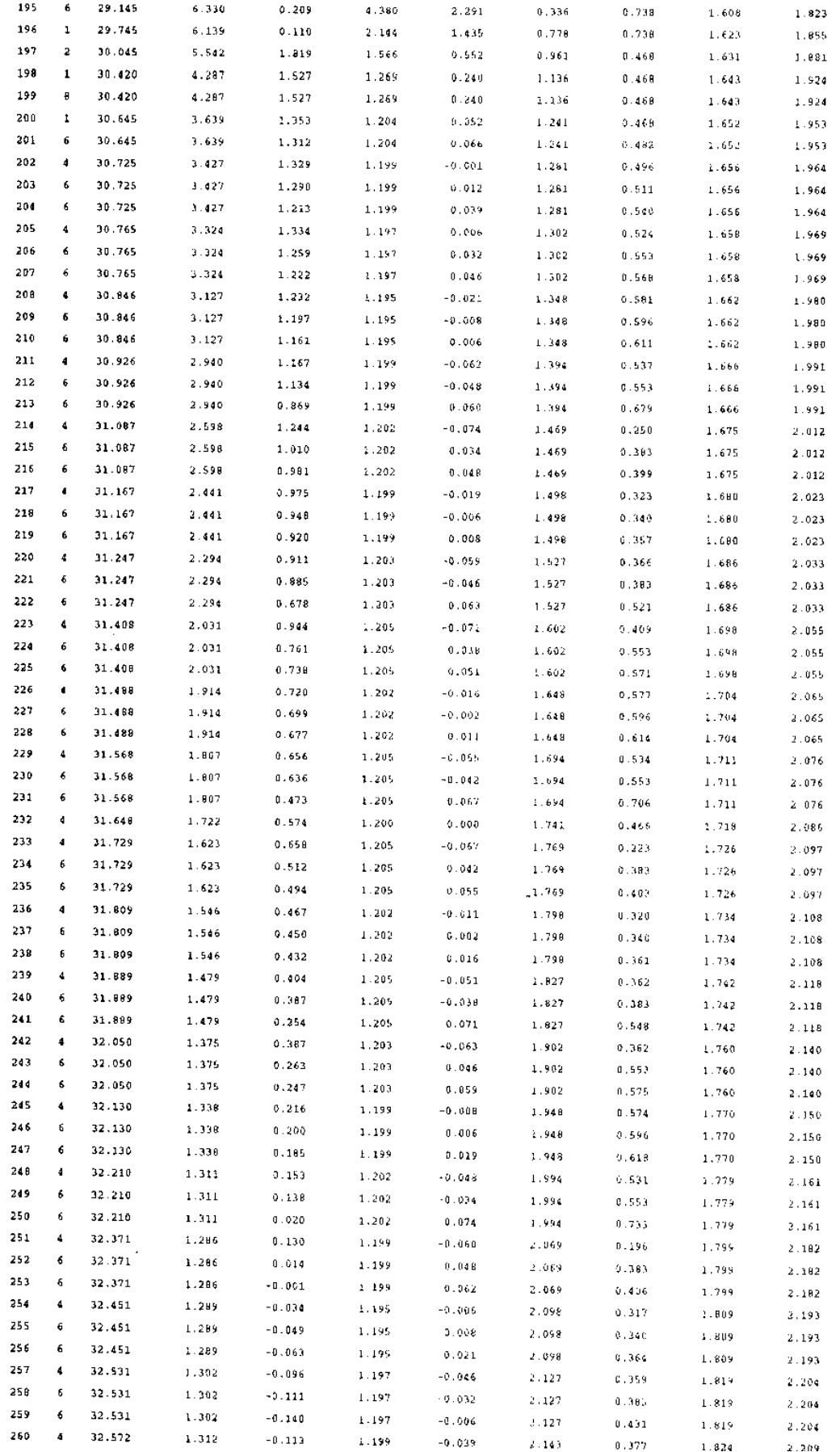

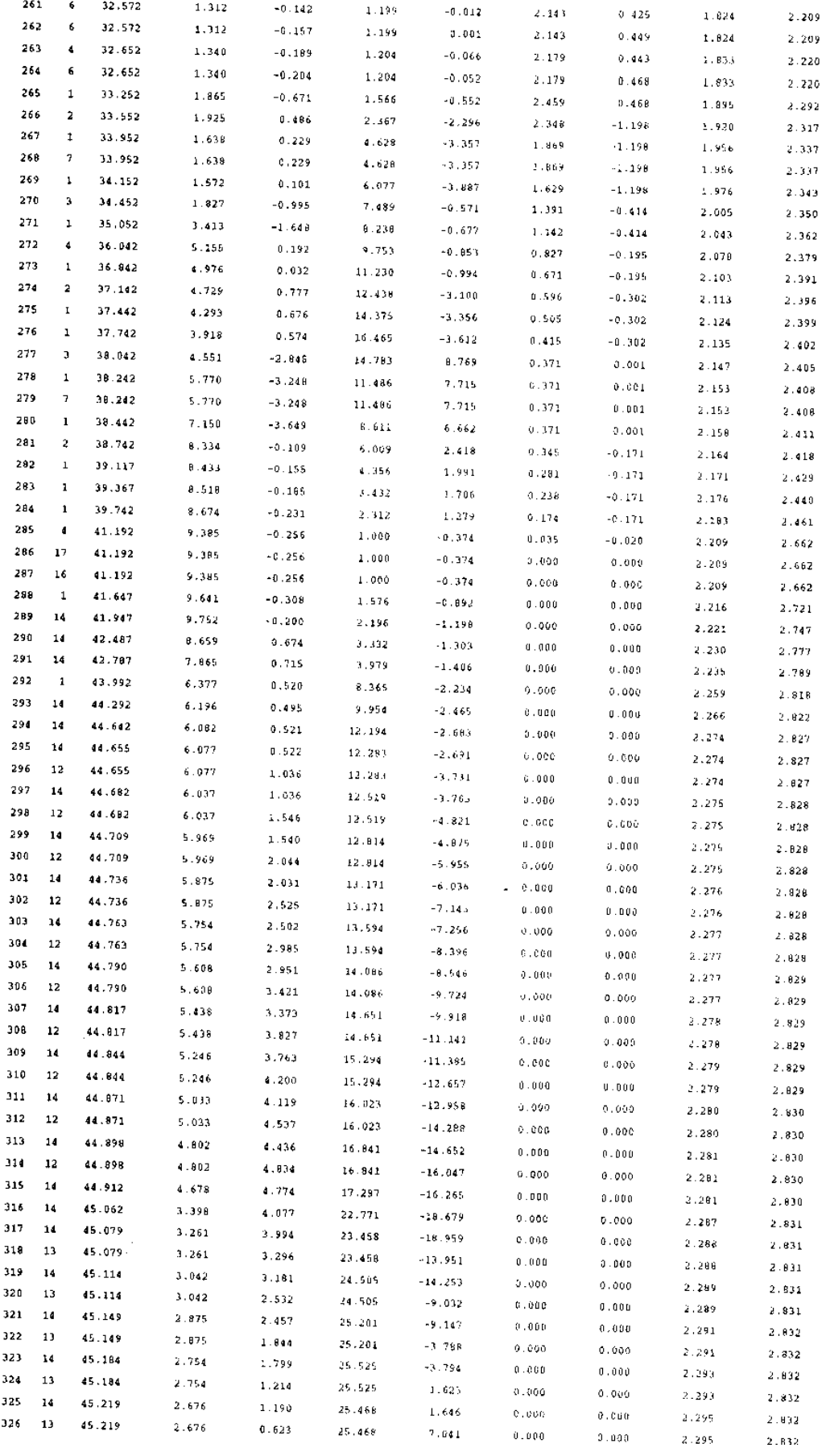

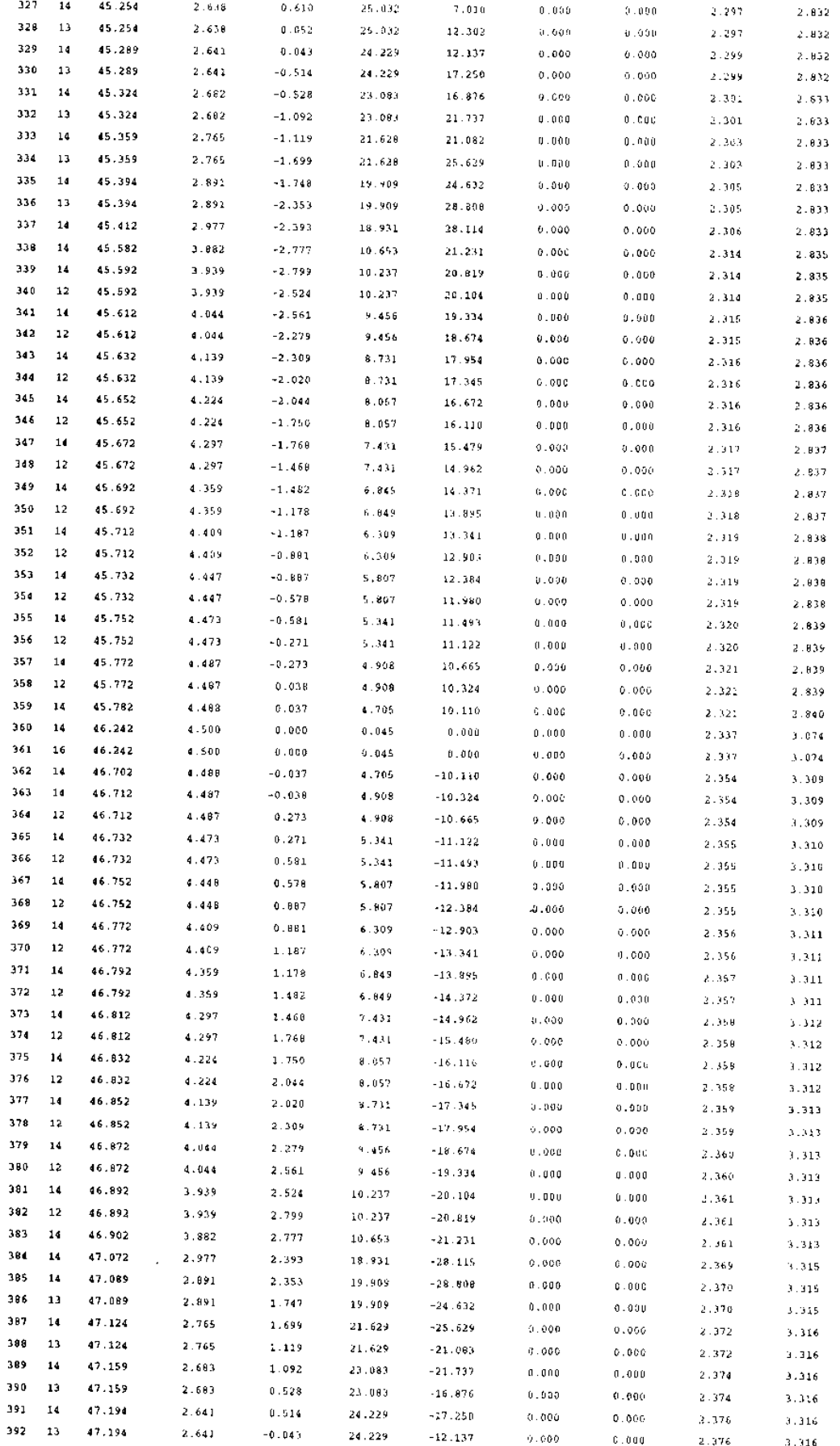

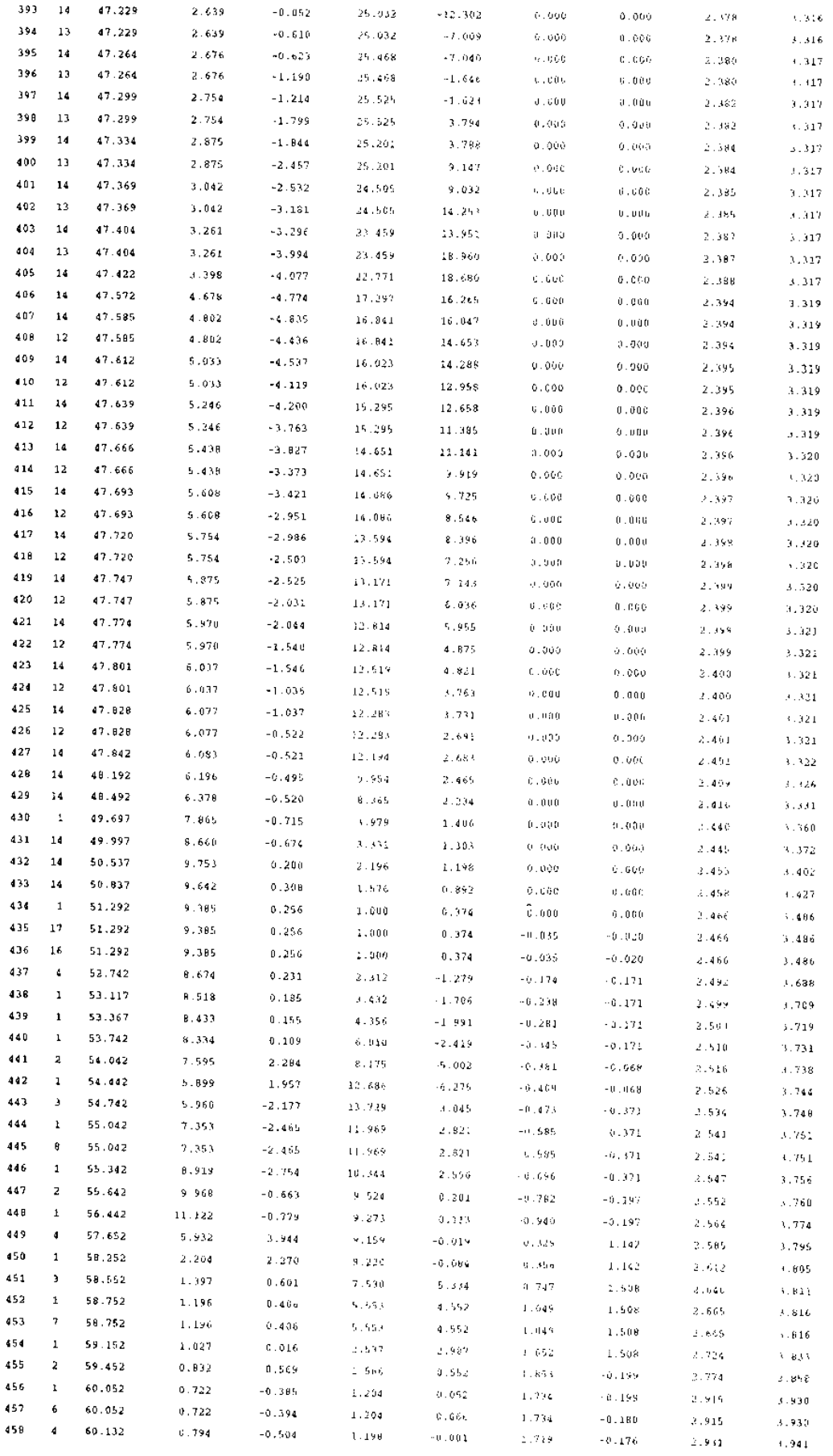

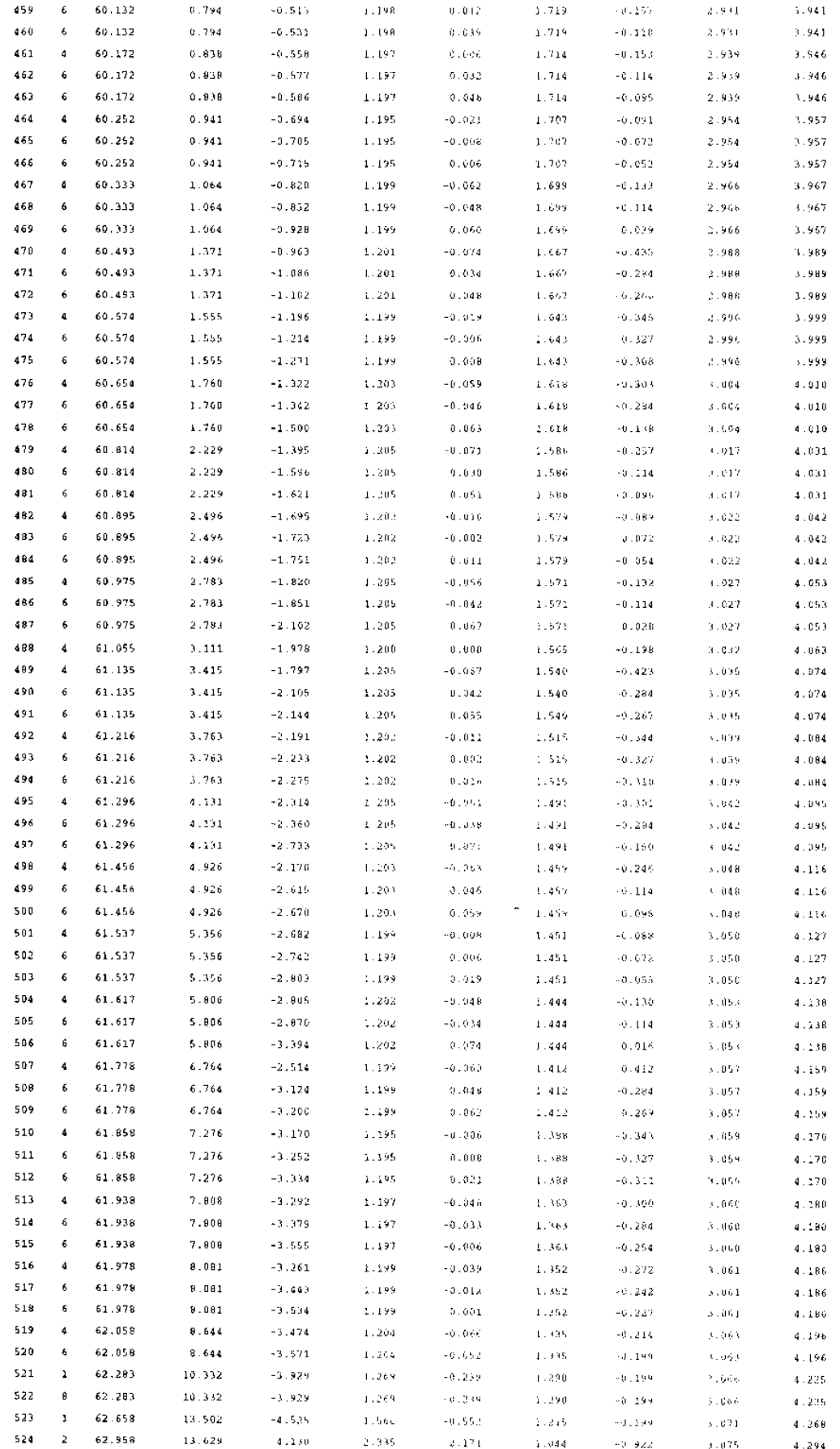

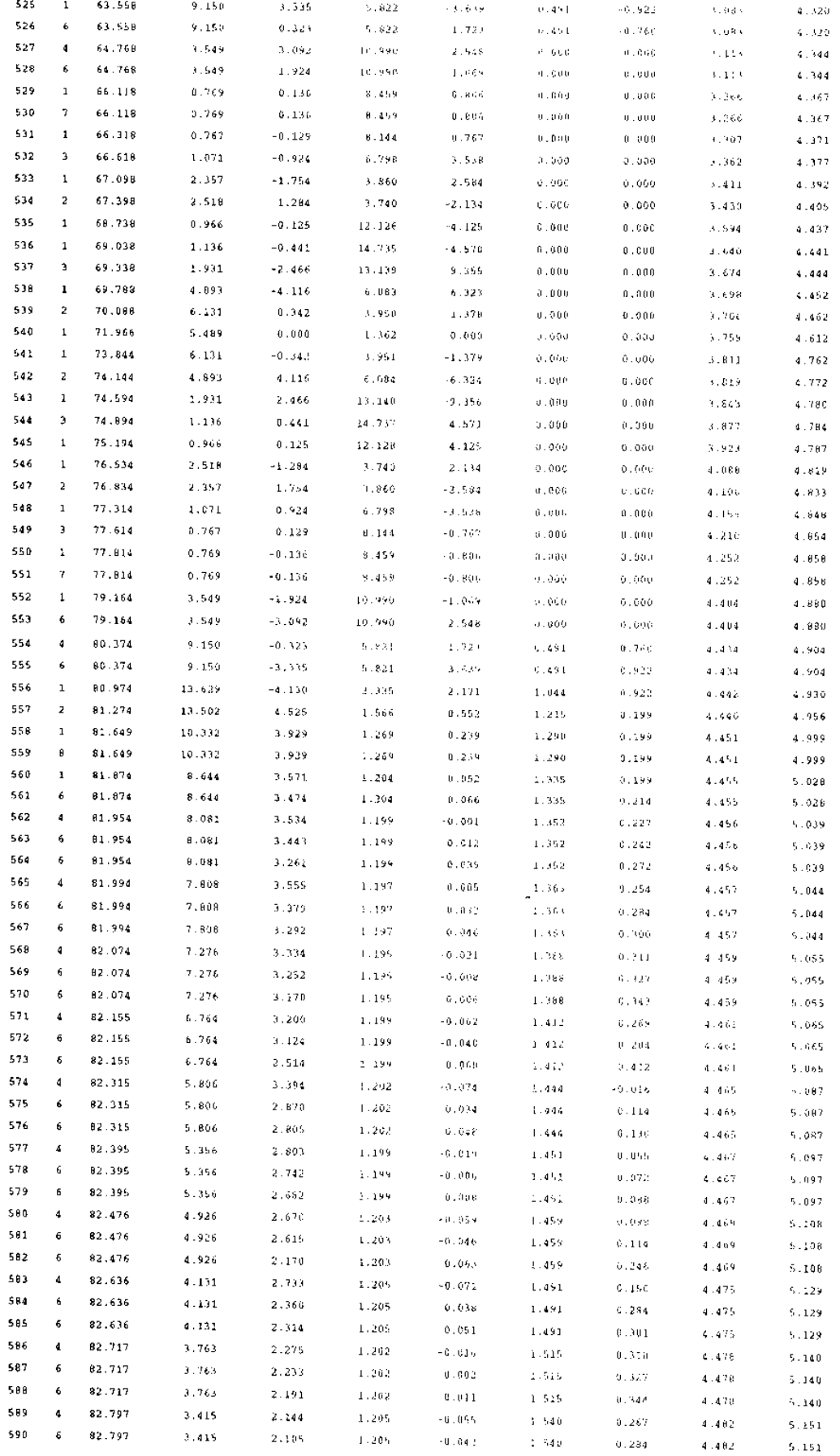

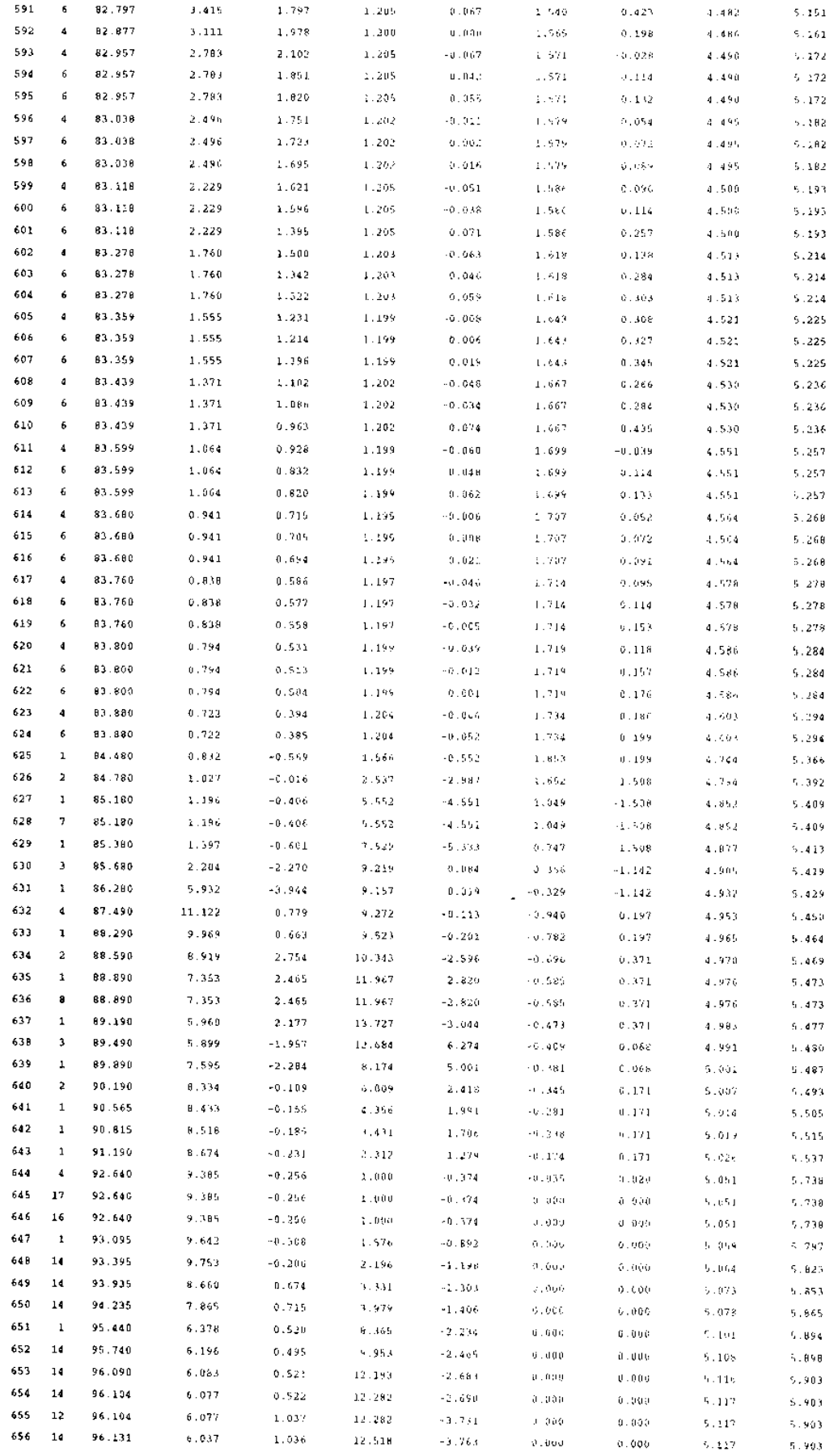

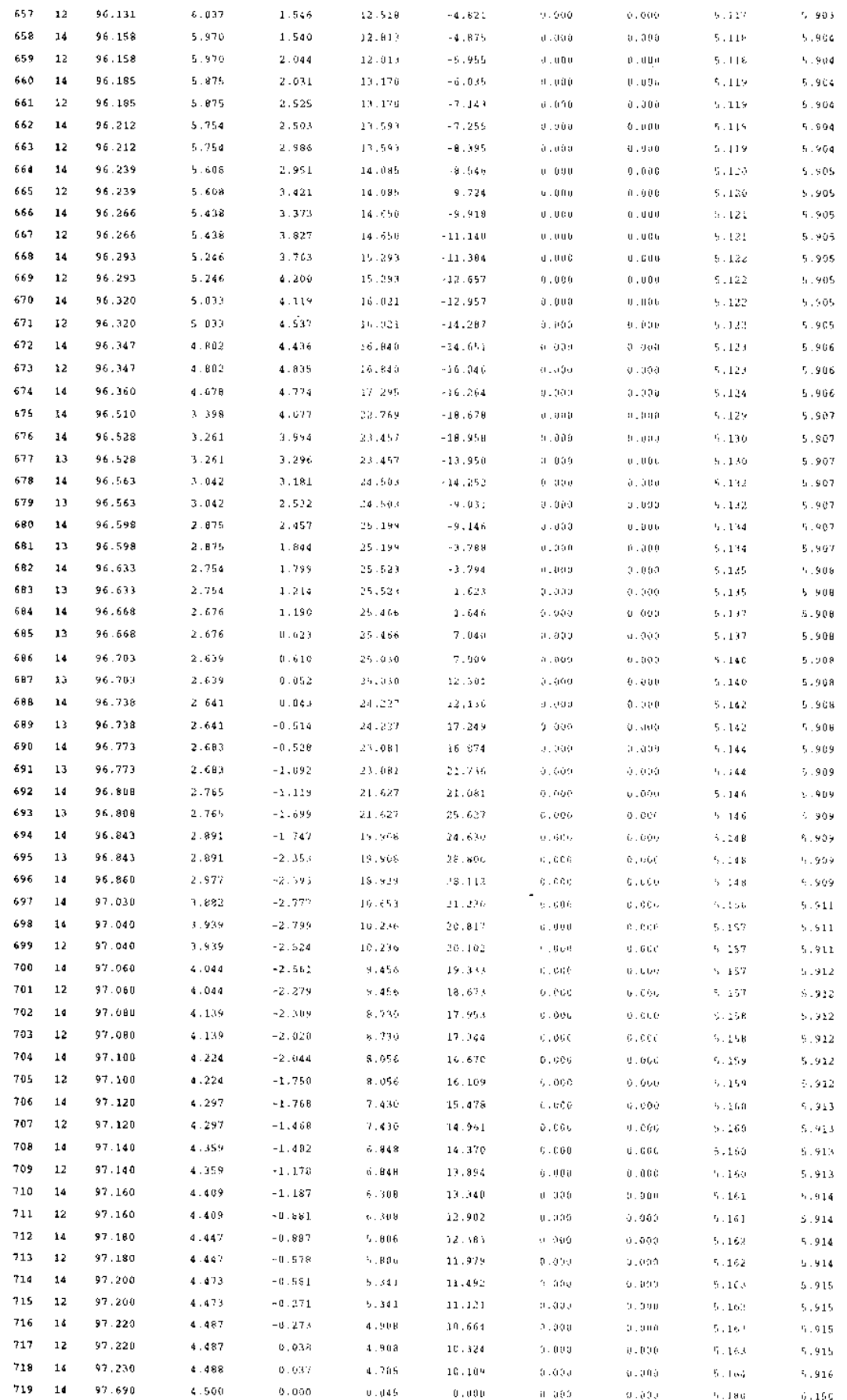

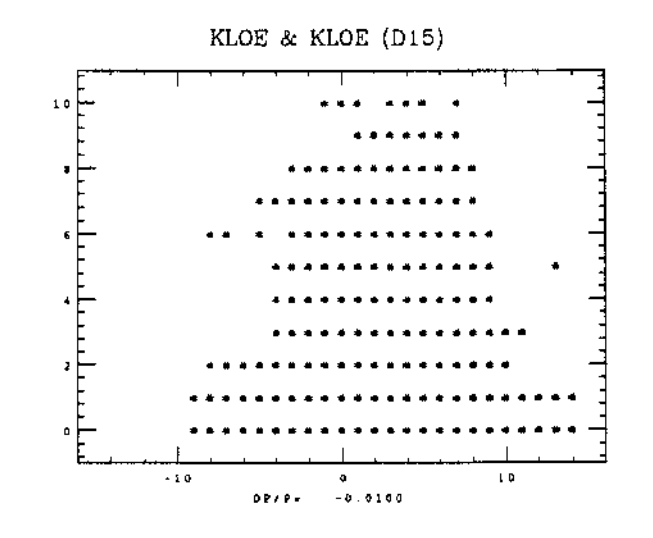

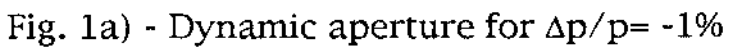

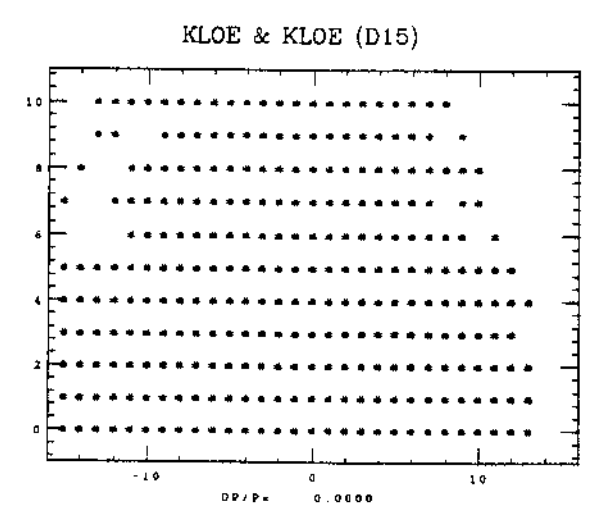

Fig. 1b) - Dynamic aperture for  $\Delta p/p = 0$ 

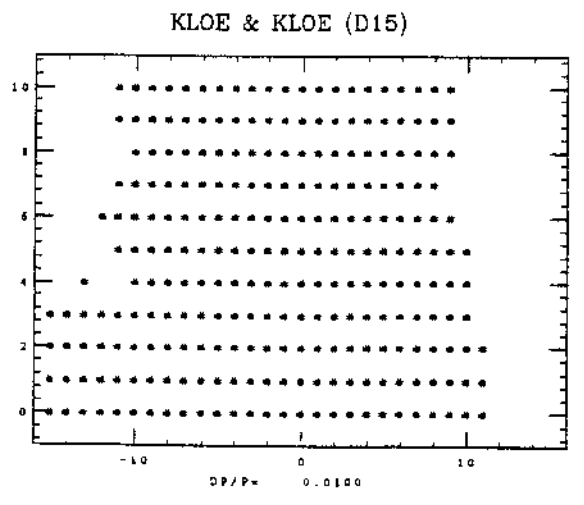

Fig. 1c) - Dynamic aperture for  $\Delta p/p=+1\%$ 

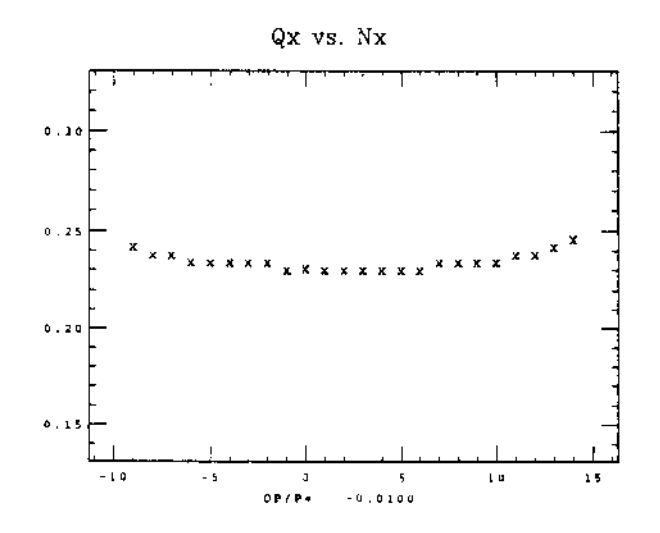

Fig. 2a) - Horizontal tune shift vs. amplitude for  $\Delta p / p = -1\%$ 

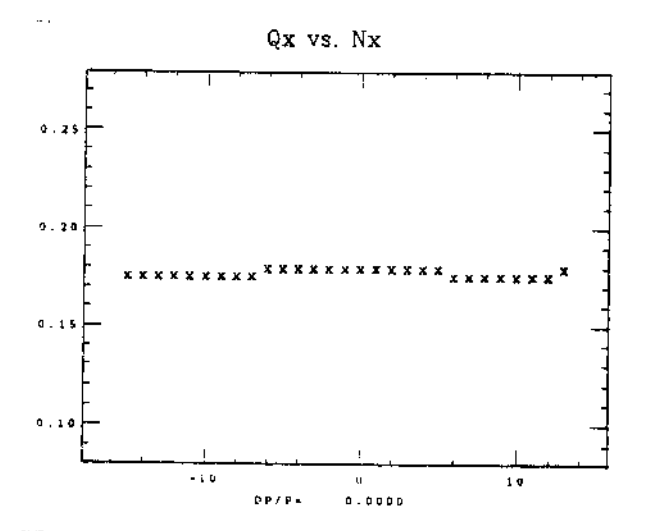

Fig. 2b) - Horizontal tune shift vs. amplitude for  $\Delta p/p=0$ 

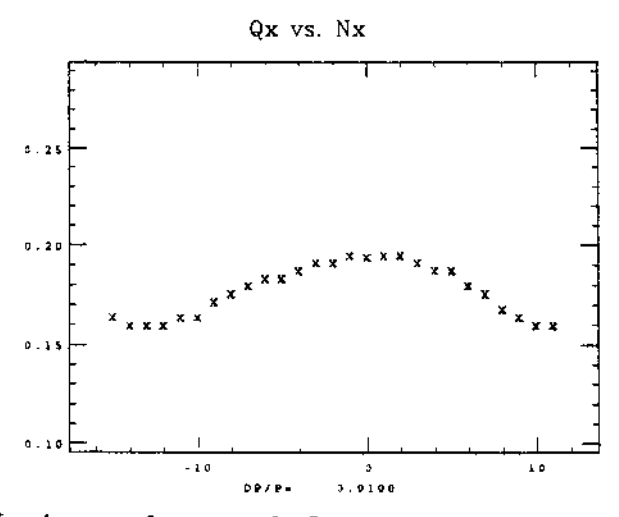

Fig. 2c) - Horizontal tune shift vs. amplitude for  $\Delta p / p = +1\%$ 

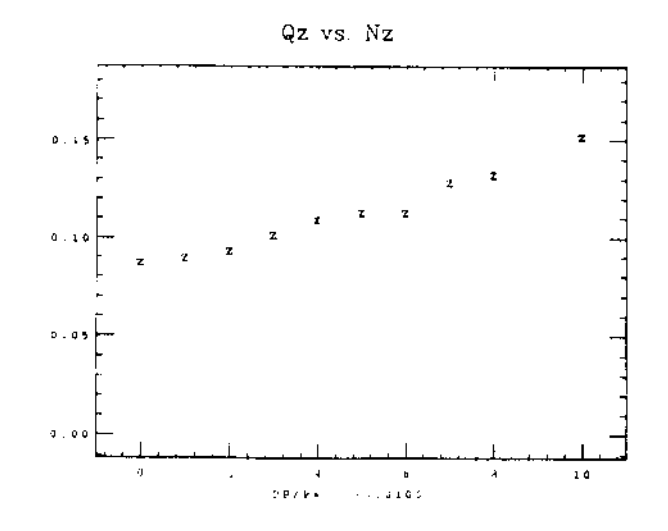

Fig. 3a) - Vertical tune shift vs. amplitude for  $\Delta p/p = -1\%$ 

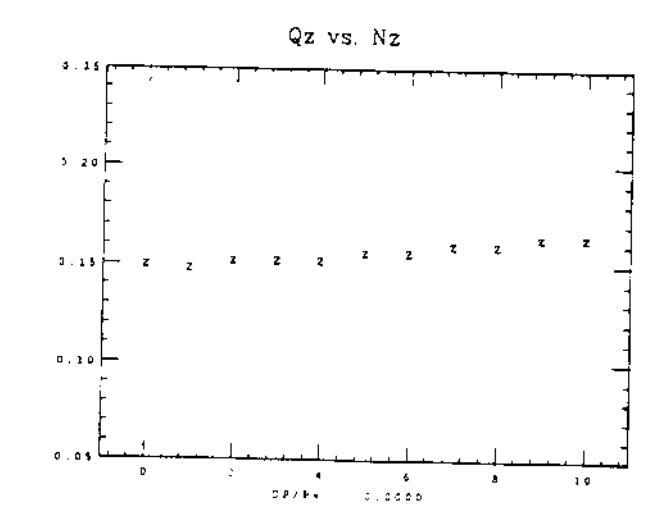

Fig. 3b) - Vertical tune shift vs. amplitude for  $\Delta p/p=0$ 

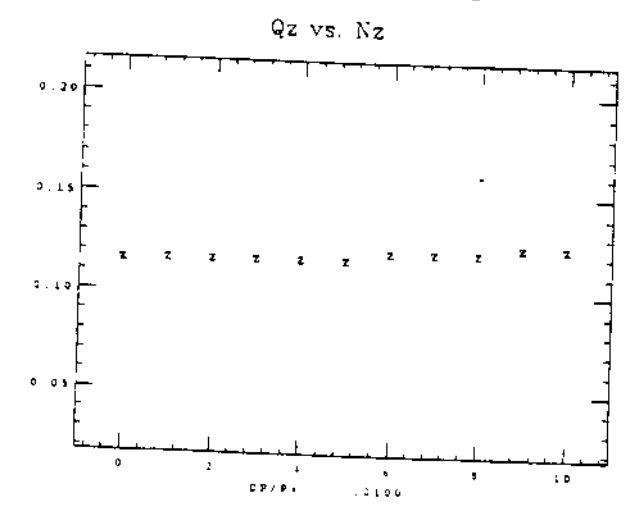

Fig. 3c) - Vertical tune shift vs. amplitude for  $\Delta p/p = +1\%$ 

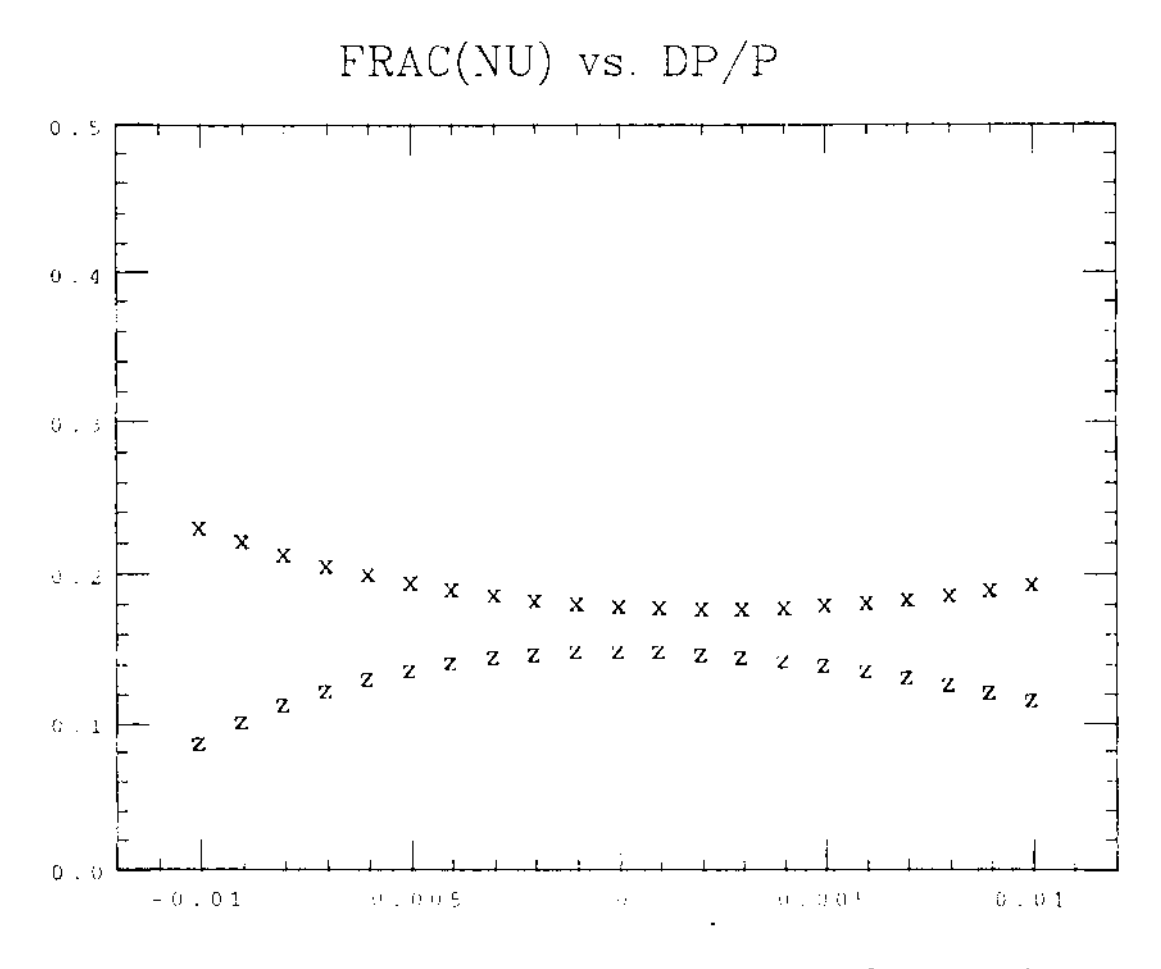

Fig. 4 - Horizontal and vertical tune shifts vs.  $\Delta p/p$ 

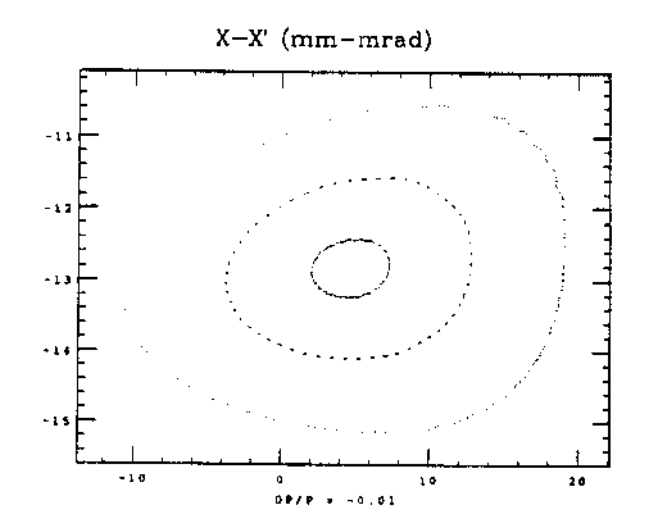

Fig. 5a) - (x,x') phase-space for N<sub>x</sub>= 3,6,9, N<sub>z</sub>=0 and  $\Delta p/p$  = -1%

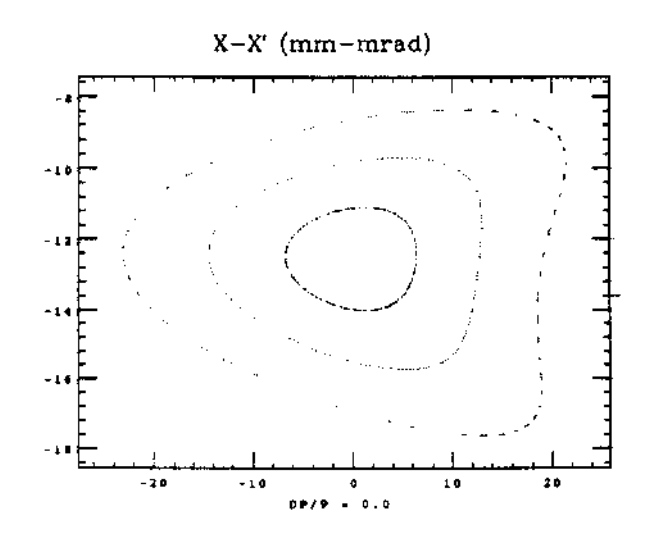

Fig. 5b) - (x,x') phase-space for  $N_x = 3,6,9$ ,  $N_z = 0$  and  $\Delta p/p = 0$ 

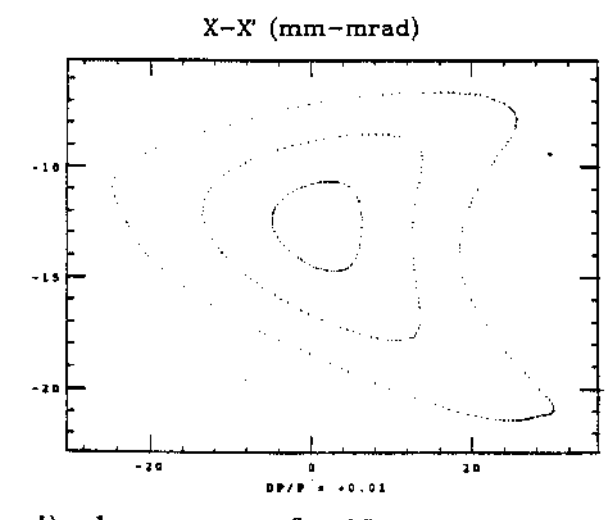

Fig. 5c) - (x,x') phase-space for N<sub>x</sub>= 3,6,9, N<sub>z</sub>=0 and  $\Delta p/p=+1\%$